# Contribuições das **CIÊNCIAS HUMANAS**

para a sociedade

**FABIANO ELOY ATÍLIO BATISTA** (ORGANIZADOR)

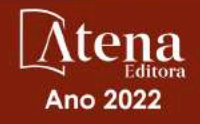

# Contribuições das **CIÊNCIAS HUMANAS**

# para a sociedade

FABIANO ELOY ATÍLIO BATISTA (ORGANIZADOR)

333333333333333333333

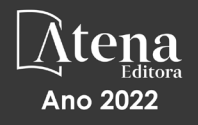

Editora chefe Profª Drª Antonella Carvalho de Oliveira Editora executiva Natalia Oliveira Assistente editorial Flávia Roberta Barão Bibliotecária [Janaina](https://www.edocbrasil.com.br/) Ramos Projeto gráfico Camila Alves de Cremo Daphynny Pamplona Gabriel Motomu Teshima Luiza Alves Batista Natália Sandrini de Azevedo Imagens da capa iStock Edição de arte Luiza Alves Batista 2022 *by* Atena Editora *Copyright* © Atena Editora *Copyright* do texto © 2022 Os autores *Copyright* da edição © 2022 Atena Editora Direitos para esta edição cedidos à Atena Editora pelos autores. *Open access publication by* Atena Editora

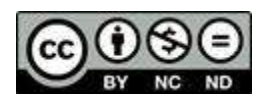

Todo o conteúdo deste livro está licenciado sob uma Licença de Atribuição *Creative Commons*. Atribuição-Não-Comercial-NãoDerivativos 4.0 Internacional (CC BY-NC-ND 4.0).

O conteúdo dos artigos e seus dados em sua forma, correção e confiabilidade são de responsabilidade exclusiva dos autores, inclusive não representam necessariamente a posição oficial da Atena Editora. Permitido o *download* da obra e o compartilhamento desde que sejam atribuídos créditos aos autores, mas sem a possibilidade de alterá-la de nenhuma forma ou utilizá-la para fins comerciais.

Todos os manuscritos foram previamente submetidos à avaliação cega pelos pares, membros do Conselho Editorial desta Editora, tendo sido aprovados para a publicação com base em critérios de neutralidade e imparcialidade acadêmica.

A Atena Editora é comprometida em garantir a integridade editorial em todas as etapas do processo de publicação, evitando plágio, dados ou resultados fraudulentos e impedindo que interesses financeiros comprometam os padrões éticos da publicação. Situações suspeitas de má conduta científica serão investigadas sob o mais alto padrão de rigor acadêmico e ético.

#### Conselho Editorial

#### Ciências Humanas e Sociais Aplicadas

Prof. Dr. Adilson Tadeu Basquerote Silva – [Universidade para o Desenvolvimento do Alto Vale do Itajaí](http://buscatextual.cnpq.br/buscatextual/visualizacv.do?id=K4359535T4&tokenCaptchar=03AGdBq27khgBFrJzh16qVhiMpKMfC1eWbkOJUAujLNUoriYLNmERo4rPRuiY2Stpyzemt8cz6sFmvtlecWftNLFxnSOedpDsJs-aVaWlu5VPRDdWFajEic14nM8l9v_fl2-NZ7hwLGLzQrIkDESqvcvOrp68W7sAhSWRNCzRgUnzR5rVoxqBRswHtgnH8AgLkmAmh9gjxisnNSdGQF_puAKK3r19KBOaS-eepj7FhdctvV5a1UHWpMFD0-otdGJun2MjqzZCWT0PDGVVTdA3iuX7EKaj8n4MkPv3ldyBei3t0MXFpUCZ-QOHxWJKLea6o-wHKD54-9Lp6NrhIKNkKZZ1QNcMBInR-RC2Mu3EEtcBK5kMVYHethXdobMK2ZR8aYe517Qvc1jIJJ9cVl8SbeBTXX9oYUcM_oq-GXdgae2FAE78ElmhkFcA) [Prof. Dr. Alexandre de Freitas Carneiro](http://buscatextual.cnpq.br/buscatextual/visualizacv.do) – Universidade Federal de Rondônia

Prof. Dr. Alexandre Jose Schumacher – [Instituto Federal de Educação, Ciência e Tecnologia do Paraná](http://buscatextual.cnpq.br/buscatextual/visualizacv.do?id=K4774071A5)

[Prof. Dr. Américo Junior Nunes da Silva](http://buscatextual.cnpq.br/buscatextual/visualizacv.do?id=K4444126Y9) – Universidade do Estado da Bahia

[Profª Drª Ana Maria Aguiar Frias](https://orcid.org/0000-0002-9038-8576) – Universidade de Évora

[Profª Drª Andréa Cristina Marques de Araújo](http://buscatextual.cnpq.br/buscatextual/visualizacv.do?id=K4734644D8) – Universidade Fernando Pessoa

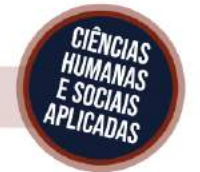

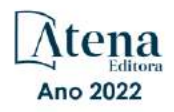

Prof. Dr. Antonio Carlos da Silva – [Universidade Católica do Salvador](http://lattes.cnpq.br/2735855153608701) Prof. Dr. Antonio Carlos Frasson – [Universidade Tecnológica Federal do Paraná](http://buscatextual.cnpq.br/buscatextual/visualizacv.do?id=K4771171H3) Prof. Dr. Antonio Gasparetto Júnior – [Instituto Federal do Sudeste de Minas Gerais](http://buscatextual.cnpq.br/buscatextual/visualizacv.do?id=K4242128Y5) [Prof. Dr. Antonio Isidro-Filho](http://buscatextual.cnpq.br/buscatextual/visualizacv.do?id=K4168013D9) – Universidade de Brasília [Prof. Dr. Arnaldo Oliveira Souza Júnior](http://buscatextual.cnpq.br/buscatextual/visualizacv.do?id=K4758163P1) – Universidade Federal do Piauí [Prof. Dr. Carlos Antonio de Souza Moraes](http://buscatextual.cnpq.br/buscatextual/visualizacv.do?id=K4270399A9) – Universidade Federal Fluminense [Prof. Dr. Crisóstomo Lima do Nascimento](http://buscatextual.cnpq.br/buscatextual/visualizacv.do?id=K4270399A9) – [Universidade Federal Fluminense](http://buscatextual.cnpq.br/buscatextual/visualizacv.do?id=K4270399A9) Profª Drª Cristina Gaio – [Universidade de Lisboa](http://buscatextual.cnpq.br/buscatextual/visualizacv.do?id=K2187326U4) [Prof. Dr. Daniel Richard Sant'Ana –](http://buscatextual.cnpq.br/buscatextual/visualizacv.do?id=K4537717Y7&tokenCaptchar=03AGdBq25B4lxTE6dxhpWHIqxGO4pzzZPgu_iV_QeN8f-tMTk8_sLDOB3PD_mtdQto3H5C2R2ZsmxnQtfmP66wxlIUt_CzTJNotB4Nr2WeA_ZeswgWraa8MbkAaZzV6d4gzkjqhc5hYQ_M-PfSdSI7td93FvBg2bA_iQABLK3i0vQ0yQRv1A1eB6SAfJCCqLkJYK596wJItTTqwwkcjAoFPtAsP-pVLiuGf7SJ_ujWrq_i7e1ac86qNNWa4t2uz65kb3UGFiVXXHrO-FYdcycEtCopnwy24k_7y06U-vF-n-8PZQEl3SDM3ejydvF0fyiSGRsDtN1eSkV6vWnGCu7u4Mc0gY3WMCxo6n9h6ArYBnNV6Cm64GaRIFb2IozQuQEayUcf2hIrTNuNZNcI3xXna_NbCwxnM8FL3w) Universidade de Brasília [Prof. Dr. Deyvison de Lima Oliveira](http://buscatextual.cnpq.br/buscatextual/visualizacv.do?metodo=apresentar&id=K4236503T6) – Universidade Federal de Rondônia [Profª Drª](http://buscatextual.cnpq.br/buscatextual/visualizacv.do?id=K4442899D1) Dilma Antunes Silva – [Universidade Federal de São Paulo](http://buscatextual.cnpq.br/buscatextual/visualizacv.do?id=K4442899D1) [Prof. Dr. Edvaldo Antunes de Farias](http://buscatextual.cnpq.br/buscatextual/visualizacv.do?id=K4779936A0) – Universidade Estácio de Sá Prof. Dr. Elson Ferreira Costa – [Universidade do Estado do Pará](http://buscatextual.cnpq.br/buscatextual/visualizacv.do?id=K4279858T4) Prof. Dr. Eloi Martins Senhora – [Universidade Federal de Roraima](http://buscatextual.cnpq.br/buscatextual/visualizacv.do?id=K4764629P0) [Prof. Dr. Gustavo Henrique Cepolini Ferreira](http://buscatextual.cnpq.br/buscatextual/visualizacv.do?id=K4137698A3) – Universidade Estadual de Montes Claros Prof. Dr. Humberto Costa – [Universidade Federal do Paraná](http://buscatextual.cnpq.br/buscatextual/visualizacv.do) Profª Drª Ivone Goulart Lopes – [Istituto Internazionele delle Figlie de Maria Ausiliatrice](http://buscatextual.cnpq.br/buscatextual/visualizacv.do?id=K4777360H4) Prof. Dr. Jadilson Marinho da Silva – [Secretaria de Educação de Pernambuco](http://buscatextual.cnpq.br/buscatextual/visualizacv.do) [Prof. Dr. Jadson Correia de Oliveira](http://buscatextual.cnpq.br/buscatextual/visualizacv.do?id=K4257759E9) – Universidade Católica do Salvador Prof. Dr. José Luis Montesillo-Cedillo – [Universidad Autónoma del Estado de México](http://orcid.org/0000-0001-9605-8001) [Prof. Dr. Julio Candido de Meirelles Junior](http://buscatextual.cnpq.br/buscatextual/visualizacv.do?id=K4705446A5) – Universidade Federal Fluminense [Prof. Dr. Kárpio Márcio de Siqueira](http://buscatextual.cnpq.br/buscatextual/visualizacv.do?id=K4131916A6) – Universidade do Estado da Bahia [Profª Drª Keyla Christina Almeida Portela](http://buscatextual.cnpq.br/buscatextual/visualizacv.do?id=K4537843A7&tokenCaptchar=03AGdBq248607a1e8upHTSqtZn9vDk5sIkGvD13WO03BaEkKlFU3xCtWCV_c1t7nnirIqj2_WcDppfP18gkJi24XGtJCxR1FrOcnywJda7nMcbwZ-f6RGJaoQXqnoizsoHgv4kHUEmbZY_I-VOqgo-8AxytivSRr6ZOVFisD2lTXadTY4CRakHAZp3kMFpqac8h1PclhfAAw_MJ8-Qd4xKHggZ_80Bmi1t31DXBjrznSMPsxlD5K1hdoeFrZxpiVWP14HX6Ni2jdz8REHQp2ey62Q4q02OZ2jSGaRgn94q5xdG2UgJIw911R6DVVbL_ME_fv0so0KHQM8-kxo8Vse3raZ4XGGKPnszAzhvAiKxlzjera2wZguHqhsKciJyYuJQ2OdVueboGYJnlXa8Vcb2TGwg1C72FqihtetJxPpCtdlO6mGnie3_EE7P5J_AzmwlcsBWpGL1MhrDBRKI3NWtsTbopEg0ncgV5A) – Instituto Federal do Paraná Profª Drª Lina Maria Gonçalves – [Universidade Federal do Tocantins](http://buscatextual.cnpq.br/buscatextual/visualizacv.do?id=K4771879P6) [Profª Drª Lucicleia Barreto Queiroz](http://buscatextual.cnpq.br/buscatextual/visualizacv.do?id=K4767193P0&tokenCaptchar=03AGdBq27HZjiyVhoStPS1ybPAgZ0XMQRJzCYTp8zr9HFg03dJIoKFtxOvlMRTd2EYlFzisNORV91eLb57dWNYCKK_ppkslssJa_tESGi6arGnw4gM7CcMn501aNtV4InKPYB3XuQMbycogeMKao_BF9nzw4zNo78YEb4BDYTGs0AvEdbC9p0iARTKciIcb4LPT8DorT0ubM4yEXqPKJ6tng4HTK4h5z6OLHuvuFQrfg7zJrHuCq5e8FsQC3sMf1wtVqpQZ2V78oDnUNFC9DFQ4vTEkhGsSMms4eEz_io0V2ws-ulXzP_l7STy2ZKgOK639c2tYvxkSlX_-t0ChSram6rrDPkf4Wu4SWG_nHPIf-eQGqm47kwJuXoPWlmt0oEFpMSrFiCt0tjS6tazf3OckYj-gi1Pi3BOr-r7r67ZAkHYUlytNQhzPz5sRi4_vW_-iWpUllU4qJ2oThohRZGt3hZOPzgiASPRTQ) – Universidade Federal do Acre [Prof. Dr. Luis Ricardo Fernandes da Costa](http://buscatextual.cnpq.br/buscatextual/visualizacv.do?id=K4416387H0) – Universidade Estadual de Montes Claros Prof. Dr. Lucio Marques Vieira Souza – [Universidade do Estado de Minas Gerais](http://buscatextual.cnpq.br/buscatextual/visualizacv.do?id=K4219049D1) Profª Drª Natiéli Piovesan – [Instituto Federal do Rio Grande do Norte](http://buscatextual.cnpq.br/buscatextual/visualizacv.do?id=K4465502U4) Profª Drª Marianne Sousa Barbosa – [Universidade Federal de Campina Grande](http://buscatextual.cnpq.br/buscatextual/visualizacv.do) Prof. Dr. Marcelo Pereira da Silva – [Pontifícia Universidade Católica de](http://buscatextual.cnpq.br/buscatextual/visualizacv.do?id=K4235887A8) Campinas Profª Drª Maria Luzia da Silva Santana – [Universidade Federal de Mato Grosso do Sul](http://buscatextual.cnpq.br/buscatextual/visualizacv.do?id=K4437388Z1) Prof. Dr. Miguel Rodrigues Netto – [Universidade do Estado de Mato Grosso](http://buscatextual.cnpq.br/buscatextual/visualizacv.do?id=K4252176Y6&tokenCaptchar=03AGdBq26r9EVjWZW6sbYV6Q3XWGEB7epb3WfkzfKlDLCL6nuSImCrTbZxxdXfH115SzT25I_DhCpgpShBG_bHFXb9avzWk6MqPQ5Zp852OEiXNYhpLA-1o7WMKEodPM974saRwubwT3ShtpI7TEUL1yL5gyWfjv-J8D0MVaZgolDHwnfde1QFLtnFBrSV7U3TMOlJjjTwlkIFKDPDdU5xFyNuqv7dgkF7UxyXUdDvkxvbam3pRrYvbqx_9n6fnJX2_cfH-uWR2fMeVyV82I9DjqHSG7u0oUFyl5bANzJZo2QGC73qpepr9YPym9hEA6ZkyAdzW0KaEju5BJNlFoIaVJkRrvcw_NNcXhQ9bnlrNJoyfwprUxxX9sxpxDuekPRDL7SREOqoujeurRQ7LYg7MiVFrMwFKPFpsudAav9n63JnabvRFbkuxokGOVhW6hIZ6GrqDjdtJArpWI8QYKDGLgBsWmONrszfNw) [Prof. Dr. Pedro Henrique Máximo Pereira](http://buscatextual.cnpq.br/buscatextual/visualizacv.do;jsessionid=7B86802A4FD91C48EAD97DF2100B7D60.buscatextual_0) – Universidade Estadual de Goiás [Prof. Dr. Pablo Ricardo de Lima Falcão](http://buscatextual.cnpq.br/buscatextual/visualizacv.do?id=K4759649A2) – Universidade de Pernambuco Profª Drª Paola Andressa Scortegagna – [Universidade Estadual de Ponta Grossa](http://buscatextual.cnpq.br/buscatextual/visualizacv.do?id=K4745890T7) [Profª Drª Rita de Cássia da Silva Oliveira](http://buscatextual.cnpq.br/buscatextual/busca.do?metodo=forwardPaginaResultados®istros=10;10&query=%28%2Bidx_nme_pessoa%3A%28rita%29+%2Bidx_nme_pessoa%3A%28de%29+%2Bidx_nme_pessoa%3A%28cassia%29+%2Bidx_nme_pessoa%3A%28da%29+%2Bidx_nme_pessoa%3A%28silva%29+%2Bidx_nme_pessoa%3A%28oliveira%29++%2Bidx_nacionalidade%3Ae%29+or+%28%2Bidx_nme_pessoa%3A%28rita%29+%2Bidx_nme_pessoa%3A%28de%29+%2Bidx_nme_pessoa%3A%28cassia%29+%2Bidx_nme_pessoa%3A%28da%29+%2Bidx_nme_pessoa%3A%28silva%29+%2Bidx_nme_pessoa%3A%28oliveira%29++%2Bidx_nacionalidade%3Ab%29&analise=cv&tipoOrdenacao=null&paginaOrigem=index.do&mostrarScore=false&mostrarBandeira=true&modoIndAdhoc=null) – Universidade Estadual de Ponta Grossa [Prof. Dr. Rui Maia Diamantino](http://buscatextual.cnpq.br/buscatextual/visualizacv.do?id=K4203383D8) – Universidade Salvador [Prof. Dr. Saulo Cerqueira de Aguiar Soares](http://buscatextual.cnpq.br/buscatextual/visualizacv.do?id=K4277797H6) – Universidade Federal do Piauí Prof. Dr. Urandi João Rodrigues Junior – [Universidade Federal do Oeste do Pará](http://buscatextual.cnpq.br/buscatextual/visualizacv.do?id=K4462393U9) Profª Drª Vanessa Bordin Viera – [Universidade Federal de Campina Grande](http://buscatextual.cnpq.br/buscatextual/visualizacv.do?id=K4273971U7) [Profª Drª Vanessa Ribeiro Simon Cavalcanti](http://buscatextual.cnpq.br/buscatextual/visualizacv.do?id=K4792160H3) – Universidade Católica do Salvador Prof. Dr. William Cleber Domingues Silva – [Universidade Federal Rural do Rio de Janeiro](http://buscatextual.cnpq.br/buscatextual/visualizacv.do?id=K4758278P9) [Prof. Dr. Willian Douglas Guilherme](http://buscatextual.cnpq.br/buscatextual/visualizacv.do?id=K4717019T5) – Universidade Federal do Tocantins

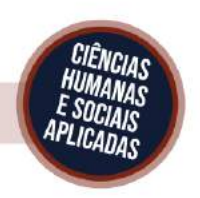

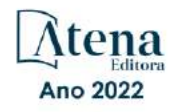

# Contribuições das ciências humanas para a sociedade

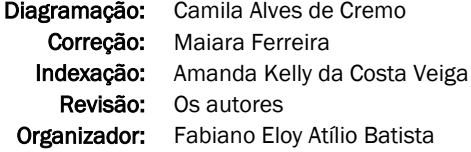

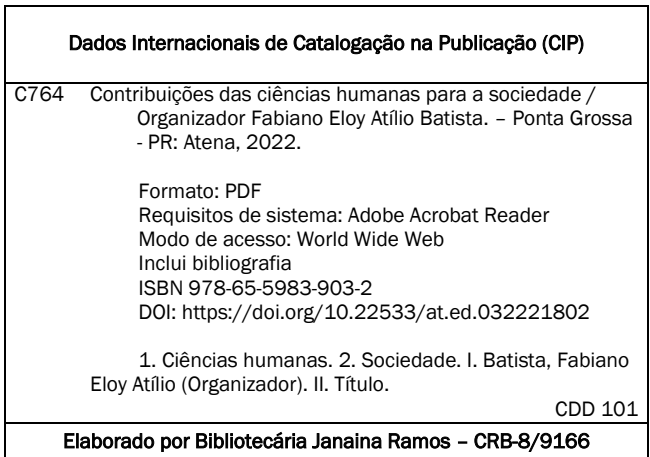

Atena Editora

Ponta Grossa – Paraná – Brasil Telefone: +55 (42) 3323-5493 [www.atenaeditora.com.br](http://www.atenaeditora.com.br/) contato@atenaeditora.com.br

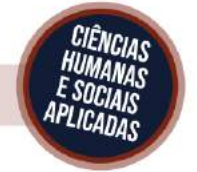

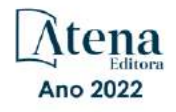

# DECLARAÇÃO DOS AUTORES

Os autores desta obra: 1. Atestam não possuir qualquer interesse comercial que constitua um conflito de interesses em relação ao artigo científico publicado; 2. Declaram que participaram ativamente da construção dos respectivos manuscritos, preferencialmente na: a) Concepção do estudo, e/ou aquisição de dados, e/ou análise e interpretação de dados; b) Elaboração do artigo ou revisão com vistas a tornar o material intelectualmente relevante; c) Aprovação final do manuscrito para submissão.; 3. Certificam que os artigos científicos publicados estão completamente isentos de dados e/ou resultados fraudulentos; 4. Confirmam a citação e a referência correta de todos os dados e de interpretações de dados de outras pesquisas; 5. Reconhecem terem informado todas as fontes de financiamento recebidas para a consecução da pesquisa; 6. Autorizam a edição da obra, que incluem os registros de ficha catalográfica, ISBN, DOI e demais indexadores, projeto visual e criação de capa, diagramação de miolo, assim como lançamento e divulgação da mesma conforme critérios da Atena Editora.

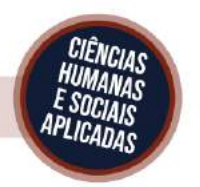

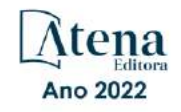

# DECLARAÇÃO DA EDITORA

A Atena Editora declara, para os devidos fins de direito, que: 1. A presente publicação constitui apenas transferência temporária dos direitos autorais, direito sobre a publicação, inclusive não constitui responsabilidade solidária na criação dos manuscritos publicados, nos termos previstos na Lei sobre direitos autorais (Lei 9610/98), no art. 184 do Código penal e no art. 927 do Código Civil; 2. Autoriza e incentiva os autores a assinarem contratos com repositórios institucionais, com fins exclusivos de divulgação da obra, desde que com o devido reconhecimento de autoria e edição e sem qualquer finalidade comercial; 3. Todos os e-book são *open access, desta forma* não os comercializa em seu site, sites parceiros, plataformas de *e-commerce,* ou qualquer outro meio virtual ou físico, portanto, está isenta de repasses de direitos autorais aos autores; 4. Todos os membros do conselho editorial são doutores e vinculados a instituições de ensino superior públicas, conforme recomendação da CAPES para obtenção do Qualis livro; 5. Não cede, comercializa ou autoriza a utilização dos nomes e e-mails dos autores, bem como nenhum outro dado dos mesmos, para qualquer finalidade que não o escopo da divulgação desta obra.

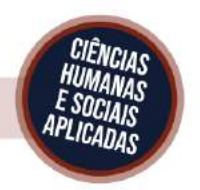

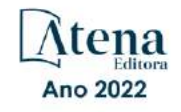

# **APRESENTAÇÃO**

Caros leitores e leitoras;

A coletânea '**Contribuições das ciências humanas para a sociedade'**, dividida em dois volumes, reúne textos de autores e autoras nacionais e internacionais que propõem em trazer discussões atuais, críticas e necessárias sobre a importância, bem como as diversas contribuições dos estudos na área das Ciências Humanas para a sociedade.

Assim, ao longo dos 35 artigos podemos vislumbrar uma série de indagações, questionamentos e reflexões, que negam, afirmam e constroem saberes para que possamos entender e ampliar nosso repertório de conhecimento sobre as mais diversas sociedades e culturas.

Ao longo do primeiro volume é exposto um conjunto de textos que tematizam sobre um panorama nacional, enfatizando, sobretudo, as contribuições das Ciências Humanas para compreensão das dinâmicas e interações no Brasil. Assim, as principais abordagens e temáticas deste volume são: questões regionais, política e planejamento, educação e ciência, representações sociais sobre a velhice, agricultura familiar, questões mercadológicas, condições de trabalho, religião, dentre outros temas que exploram, cada qual a sua maneira, a realidade brasileira e as múltiplas relações com as Ciências Humanas.

No segundo volume os textos reunidos discutem sobre as produções das identidades, subjetivações, metodologias e epistemologia das Ciências Humanas, questões sobre a comunidade surda, juventude, suicídio, vida e morte e processos discursivos, se consolidando como uma abordagem multidisciplinar dentro das Ciências Humanas.

Neste sentido, podemos compreender, a partir das leituras, que as contribuições das Ciências Humanas, ao longo dos anos, nos permitem, conhecer nossa história, a história dos outros, entender o homem e a sociedade como um todo. Suas contribuições nos fornecem informações sobre Política, Mercado, Trabalho, Artes, Natureza, Relações Sociais, dentre outras instâncias da vida humana que precisam, cotidianamente, serem perscrutadas, remexidas e revisitadas, pois todas essas informações fazem de nós seres críticos e nos permitem a entender a realidade a nossa volta.

Por fim, esperamos que a coletânea '**Contribuições das ciências humanas para a sociedade'** possa se mostrar como uma possibilidade discursiva para novas pesquisas e novos olhares sobre as contribuições das Ciências Humanas para a sociedade, buscando, cada vez mais, uma ampliação do conhecimento em diversos níveis.

A todos e todas, esperamos que gostem e que tenham uma agradável leitura!

Fabiano Eloy Atílio Batista

# **SUMÁRIO**

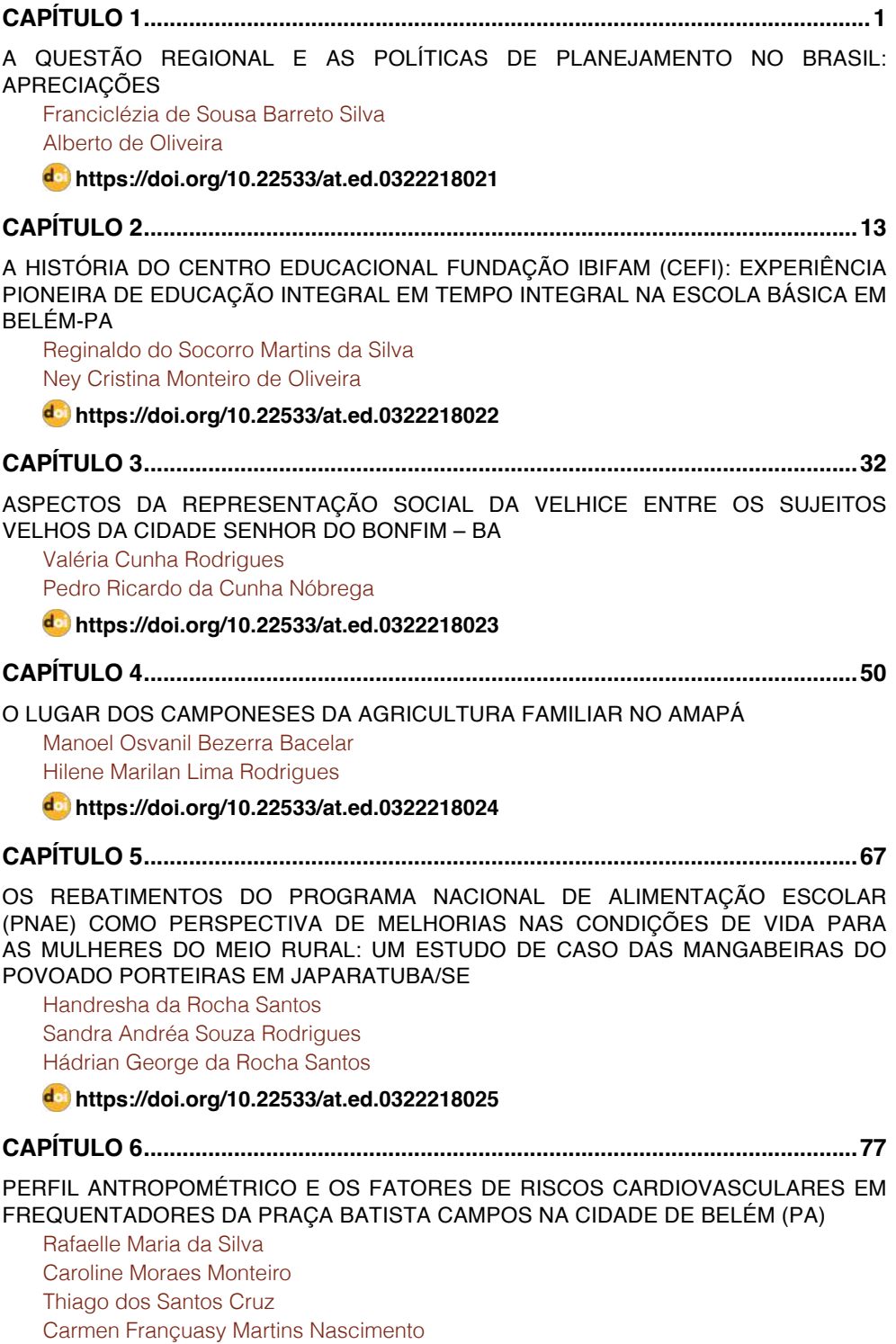

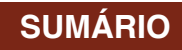

[Daniele Magalhães Souza](#page--1-0) [Josiana Kely Rodrigues Moreira da Silva](#page--1-0) **[https://doi.org/10.22533/at.ed.](#page--1-0)0322218026 [CAPÍTULO 7...............................................................................................................86](#page--1-0)** [POPULARIZAÇÃO DA CIÊNCIA NA BAHIA: RELATOS SOBRE AÇÕES ENTRE 1970 E](#page--1-0) [1990](#page--1-0) [Alex Vieira dos Santos](#page--1-0) **[https://doi.org/10.22533/at.ed.](#page--1-0)0322218027 [CAPÍTULO 8...............................................................................................................98](#page--1-0)** [TRATANDO RISCOS: OFERECER CONSTRUÇÃO DE CIDADANIA ATRAVÉS DE](#page--1-0) [GRUPOS TEMÁTICOS PARA JOVENS NO MUNICÍPIO DE ESMERALDAS/MG](#page--1-0) [Viviane Andrade Pinheiro](#page--1-0) **[https://doi.org/10.22533/at.ed.](#page--1-0)0322218028 [CAPÍTULO 9.............................................................................................................104](#page--1-0)** *SHOW* [OPINIÃO: ARTE, POLÍTICA E CRIAÇÃO TEATRAL NO BRASIL DOS ANOS 1960](#page--1-0) [Kátia Rodrigues Paranhos](#page--1-0) **[https://doi.org/10.22533/at.ed.](#page--1-0)0322218029 [CAPÍTULO 10...........................................................................................................](#page--1-0) 115** [ANÁLISE DO DISCURSO JORNALÍSTICO DAS REPORTAGENS EM CAMPO GRANDE,](#page--1-0) [MS SOBRE OS POVOS HAITIANOS: APRESENTAÇÃO E ACEITAÇÃO DO OUTRO POR](#page--1-0) [INTERMÉDIO DA ENUNCIAÇÃO MIDIÁTICA](#page--1-0) [Euzenir Francisca da Silva](#page--1-0) [Melly Fátima Goes Sena](#page--1-0)  **[https://doi.org/10.22533/at.ed.](#page--1-0)03222180210 [CAPÍTULO 11...........................................................................................................134](#page--1-0)** [CICLO DE VIDA DO MERCADO MUNICIPAL PAULISTANO](#page--1-0) [Márcia Regina Valle Mielke](#page--1-0) **[https://doi.org/10.22533/at.ed.](#page--1-0)03222180211 [CAPÍTULO 12...........................................................................................................146](#page--1-0)** [O MERCADO IMOBILIÁRIO EM MARÍLIA \(SP\) E O PROCESSO DE SEGREGAÇÃO](#page--1-0) **RESIDENCIAL** [André Pimenta Mota](#page--1-0)  **[https://doi.org/10.22533/at.ed.](#page--1-0)03222180212 [CAPÍTULO 13...........................................................................................................166](#page-11-0)** [FINANÇAS PESSOAIS E TESOURO DIRETO: UMA ANÁLISE PRÁTICA PARA GERIR OS](#page-11-0) [CUSTOS DOS INVESTIMENTOS NOS TÍTULOS DO TESOURO DIRETO](#page-11-0) [Eduardo Alvim Guedes Alcoforado](#page-11-0)

**[https://doi.org/10.22533/at.ed.](#page-11-0)03222180213**

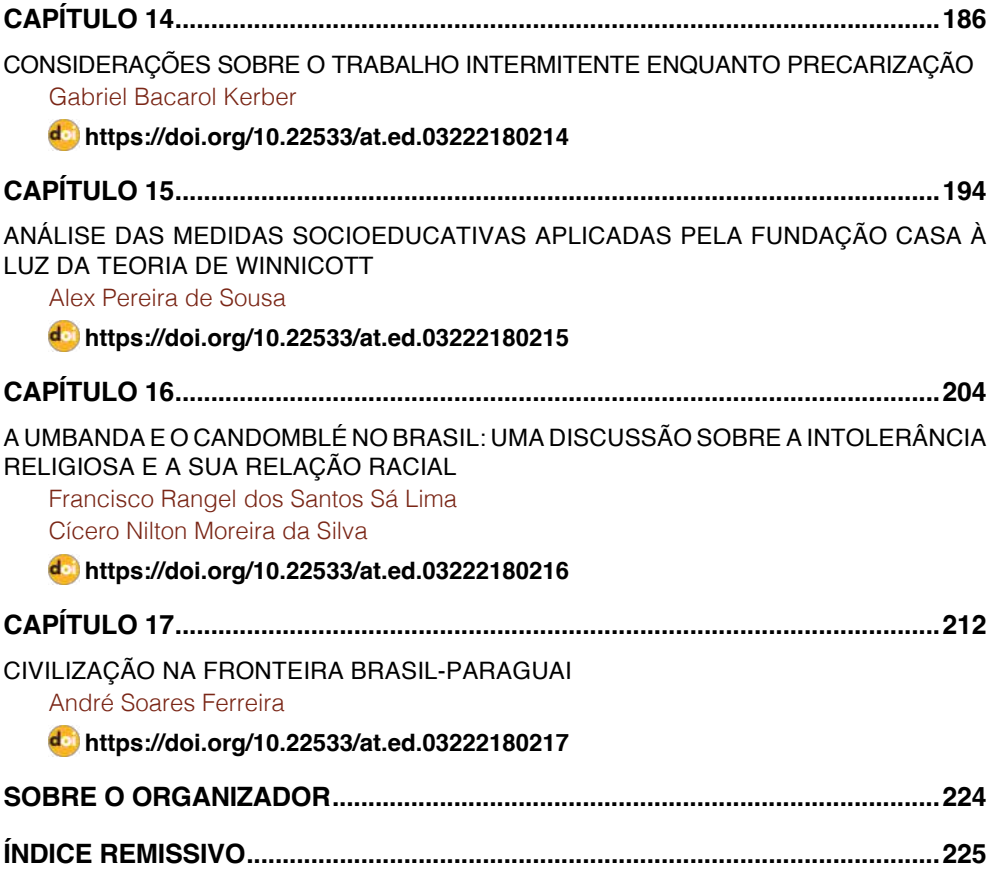

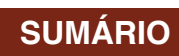

# **CAPÍTULO 13**

<span id="page-11-0"></span>FINANÇAS PESSOAIS E TESOURO DIRETO: UMA ANÁLISE PRÁTICA PARA GERIR OS CUSTOS DOS INVESTIMENTOS NOS TÍTULOS DO TESOURO DIRETO

*Data de aceite: 01/02/2022*

**Eduardo Alvim Guedes Alcoforado**

Mestre em Ciências Contábeis pela Universidade Federal de Uberlândia (FACIC-UFU)

**RESUMO**: Esse trabalho analisa o investimento em títulos públicos no contexto de um investidor pessoa física (PF). O trabalho contextualiza teoricamente os principais conceitos pertinentes aos investimentos nos títulos públicos do TD e, então, analisa se os retornos oferecidos pelo TD aos seus investidores (na forma de taxas de desconto) são compatíveis com a realidade encontrada no mercado secundário ou não e, também, analisa um conjunto de dados históricos e simula vários investimentos possíveis e, então, analisa os efeitos dos custos com taxação e tributação dos investimentos afetam a lucratividade dos investidores. Os resultados mostraram que as taxas oferecidas pelo TD é equivalente às encontradas no mercado secundário e, no caso das análises dos custos, os resultados sugerem que os investidores e potenciais investidores do programa somente devem investir se planejarem manter o capital investido por pelo menos um ano. Além das análises realizadas aqui, o apêndice desse fornece uma série de ferramentas escritas na linguagem R a fim de permitir que os resultados apresentados sejam replicados.

**PALAVRAS-CHAVE**: Tesouro Direto; Títulos Públicos; Taxas; Tributos.

**ABSTRACT**: This work analyzes the investments in the Tesouro Direto's public bonds. The work conceptualizes the main concepts underpinning these investments and then it analyzes the the returns of the investments in the public bonds of Tesouro direto (raw returns, liquid returns and real returns). The results shows that the returns of the investments of Tesouro Direto are equivalent to the returns offered by the public bonds negotiated under the secondary market. Also, this article has an appendix which presents the source code of the tools used here, written in R language.

**KEYWORDS**: Tesouro Direto; Public bonds; Taxes.

# **1 | INTRODUÇÃO**

Esse trabalho tem como objeto de estudo os investimentos nos títulos públicos do Tesouro Direto (TD) do tipo "*Zero Coupon Bonds*", que são os títulos públicos que não pagam cupons semestrais. Mais especificamente, o trabalho apresenta uma metodologia para a gerir investimentos do tipo, no qual mostra como calcular os custos com taxação e tributação dos investimentos analisados e, então apresenta o peso de cada um desses na rentabilidade final do investidor e, também, disponibiliza em seu apêndice *scripts* na linguagem R para que qualquer leitor possa operacionalizar e replicar todas as análises realizadas aqui no software livre (isto é, gratuito e com o código fonte disponível ao público) GNU R.

<span id="page-12-0"></span>As análises apresentadas aqui consistem em apresentar os conceitos teóricos subjacentes aos investimentos analisados aqui, enquanto a segunda parte apresenta scripts com as aplicações práticas dos conceitos apresentados. Essas explicações teóricas desenvolvidas aqui, e implementadas na linguagem R, foram desenhadas para serem utilizadas como ferramenta dos investidores do tipo Pessoa Física (PF), que é o público elegível para investir nos títulos do TD (TESOURO NACIONAL, 2017). Embora os *scripts* em R disponibilizados aqui tenham sido escritos pensando no caso dos investidores do tipo PF, eles são perfeitamente escalonáveis, podendo também serem utilizados em quaisquer outros contextos – como, por exemplo, na apuração da rentabilidade dos títulos públicos adquiridos no mercado secundário – uma vez que os fundamentos do TD são os mesmos do mercado secundário de títulos públicos e, também, os títulos públicos negociados no programa possuem as mesmas características dos títulos que a Secretaria do Tesouro Nacional (STN) oferta em seus leilões (PROITE, 2009). Entretanto, para a utilização dos scripts apresentados aqui nesses outros contextos é necessário entender um pouco melhor a linguagem R, que não será o foco do presente trabalho.

O TD não é um caso isolado de programa de investimento em títulos públicos destinados a pessoas físicas. Programas como esses existem em vários países no mundo como Espanha, Estados Unidos, França, Inglaterra, Suécia e vários outros países (KRUPA; TOGO; VELANDIA, 2007; THEDÉEN, 2004), além disso, a origem desse tipo de programa é desconhecida e remonta meados do século 17 (KRUPA; TOGO; VELANDIA, 2007; PROITE, 2009). Esses programas de investimento como o TD são conhecidos como *Retail Debt Programmes* (RDP) - Programas de Venda a Varejo de títulos Públicos – e, assim como no caso brasileiro, são destinados exclusivamente a investidores pessoa física e a finalidade principal de todos eles é estimular a formação de poupança dos cidadãos (TUFANO; SCHNEIDER, 2006).

As justificativas para a realização desse trabalho residem no fato dos RDP serem um campo de estudo muito interessante e pouco explorado na literatura acadêmica, tanto nacional quanto internacional. Além de serem poucos, a maioria dos trabalhos sobre esse assunto residem em publicações do Banco Mundial (World Bank) e tem como foco as discussões e aspectos técnicos do tema e, em parte, negligenciam um pouco o público alvo desses programas, os investidores pessoa física e com recursos financeiros limitados. Sendo assim, o presente trabalho busca além de apresentar o TD, ele também procura apresentar, de maneira acessível, ferramentas que os possa auxiliar nas tomadas de decisões de seus investimentos.

Além dessa introdução, o trabalho está dividido em mais quatro seções. A próxima seção apresenta os principais aspectos do programa Tesouro Direto e seus similares no mundo e também apresenta o desenvolvimento da teoria subjacente às ferramentas apresentadas aqui. Então, a terceira seção apresenta os resultados gerados por meio dos *scripts* em R, utilizando dados reais e oficiais da STN. Por fim o trabalho se encerra com

<span id="page-13-0"></span>uma breve conclusão. No apêndice estão os scripts utilizados para calcular os custos e retornos dos investimentos.

# **2 | REFERENCIAL TEÓRICO**

# **2.1 Os Retail Debt Programmes (RDP), o Tesouro Direto (TD) e os custos dos investimentos nos títulos do programa**

Como já mencionado, o TD é um programa de venda de títulos públicos no varejo. Diferente dos títulos emitidos nos leilões da STN destinados às Pessoas Jurídicas (PJ), no qual os títulos públicos são comercializados em lotes, o TD realiza as vendas de títulos públicos diretamente às pessoas físicas por meio de varejo, vendendo títulos em unidades e não lotes e, inclusive, frações de títulos, desde que o valor da compra seja maior ou igual a R\$ 30,00 (trinta reais) (PROITE, 2009; TESOURO DIRETO, 2017; TESOURO NACIONAL, 2017) e, com isso, tornando um investimento muito mais acessível ao cidadão comum.

Nos leilões de títulos públicos, no Brasil e em diversos países, os governos tomam grandes empréstimos através de poucos credores e esse financiamento é chamado de "financiamento a atacado" e o oposto disso são os RDP, como o Tesouro Direto, nos quais os governos firmam empréstimos menores através de muitos credores, refletindo o caráter de varejos desses programas (MCCONNACHIE, 1997), mas que representa uma parcela significativa da dívida pública dos países e uma alternativa viável dos governos reduzirem suas dependências com os grandes credores "atacadistas" (THEDÉEN, 2004) e diversificar a base de credores.

O Tesouro Direto (TD) não é o único programa de financiamento a varejo no mundo, havendo programas desse tipo muito mais antigos, como o "Treasury Direct" dos E.U.A. que existe desde o século XIX (TUFANO; SCHNEIDER, 2006). Entretanto, os grandes avanços tecnológicos decorrentes dos sistemas de informação e de transações eletrônicas baratearam os custos das transações como um todo e isso levou ao desenvolvimento de vários novos programas de financiamento no varejo em vários países (GLAESSNER; KANTUR, 2004) nesse início do século XXI. A [FIGURA 1](#page-14-0) destaca alguns dos países que possuem programas de RDP, de acordo com as informações encontradas na literatura e, portanto, de forma alguma se restringindo apenas aos países destacados no mapa.

#### <span id="page-14-1"></span>Países que possuem 'Retail Debt Programmes' (RDP)

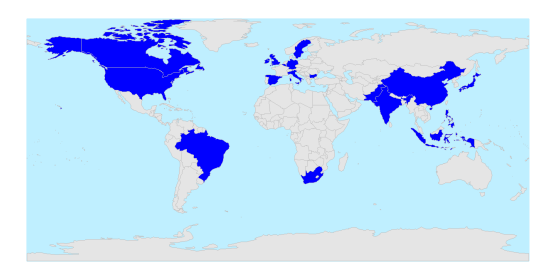

Fonte: Glaesner e Kantour (2004) Krupa, Togo e Verlandia (2007) Diaz (2009)

<span id="page-14-0"></span>FIGURA 1 – Principais exemplos de países com *Retail Debt Programmes* (RDP). Fonte: Elaborada pelo autor com base nos trabalhos citados na figura.

O programa Tesouro Direto iniciou as suas operações em janeiro de 2002 e foi amplamente aceito pelos investidores PF brasileiros (PERLIN, 2013) e desde março de 2015, com a implementação da chamada "Primeira Onda de Melhorias do TD", ou simplesmente "Primeira Onda", essa adesão aumentou vertiginosamente e o TD viu sua base de investidores cadastrados dobrar em um ano (TESOURO DIRETO, 2017; ALCOFORADO, 2017). Dentre as melhorias implementadas na "Primeira Onda" foi a redução do investimento mínimo para R\$ 30,00 (trinta reais) e a possibilidade de vender antecipadamente um investimento em qualquer dia da semana – antes de março de 2015, somente era possível vender antecipadamente um investimento nas quartasfeiras (TESOURO NACIONAL, 2017). Entretanto, mesmo com essa salto no número de investidores cadastrados no programa, os títulos públicos do TD correspondem a menos de 5% do total da Dívida Pública Federal Mobiliária interna (DPMFi) (ALCOFORADO, 2017). A próxima subseção apresenta os aspectos matemáticos e metodológicos das análises apresentadas aqui.

# **3 | ASPECTOS METODOLÓGICOS**

#### **3.1 Dados utilizados nas análises**

Os dados utilizados nas análises apresentadas são provenientes do portal Tesouro Transparente, e se referem aos dados da tabela "Taxas dos Títulos Ofertados pelo Tesouro Direto" 1 . Essa tabela contém o histórico de preços de todos os títulos negociados na

<sup>1</sup> Disponível em <http://www.tesourotransparente.gov.br/ckan/dataset/taxas-dos-titulos-ofertados-pelo-tesouro-direto>

<span id="page-15-0"></span>plataforma do programa (incluindo os que já venceram). Além desses dados públicos, o trabalho também utilizou em uma análise dados da Associação Brasileira das Entidades de Mercados Financeiros e de Capitais (ANBIMA) sobre os preços e taxas dos títulos públicos negociados no mercado secundário. A ANBIMA disponibiliza apenas os dados referentes aos últimos cinco dias úteis, mas para a realização dessa análise o trabalho utilizou dados que o autor coletou consistentemente ao longo dos últimos dois anos.

#### **3.2 Os custos dos investimentos nos títulos do Tesouro Direto**

As taxas cobradas são duas: 1) taxa de custódia dos títulos na B3 e 2) taxa cobrada pela instituição financeira (agente de custódia), na qual o cliente realizou o investimento (TESOURO DIRETO, 2017). Essas taxas são cobradas semestralmente do investidor e suas cobranças independem da lucratividade dos investimentos. De maneira geral, a cobrança das taxas são caracterizadas por: 1) as taxas são cobradas de acordo com o período do investimento, isto é, se em um determinado momento o investidor não estiver investindo em nenhum título, essas taxas não serão cobradas (ESAF, 2017); 2) os valores são provisionados diariamente ao longo do período do investimento e incidem sobre o valor de venda dos títulos de cada um dos dias do período em que o dinheiro esteve investido no título (ESAF, 2017).

Quanto as alíquotas, a taxa cobrada pela B3 é de **0,3% ao ano** (capitalizada diariamente) e o seu valor sempre será apurado de acordo com os preços de venda diários do título. No caso da taxa cobrada pela instituição financeira (agente de custódia) na qual o investimento foi realizado, a alíquota dessa taxa varia de 0% a 2% ao ano, a depender do agente de custódia 2(TESOURO DIRETO, 2017). Nas análises apresentadas aqui, será utilizada para essa taxa a alíquota de **0,5% a.a.** (capitalização diária), que é a alíquota mais frequente dentre as instituições financeiras autorizadas a operar no TD.

Além disso, na data do investimento, é cobrado em adiantado o valor dessa taxa para o primeiro ano de custódia dos títulos, e o valor dessa taxa é calculado sobre o valor de compra do título. No caso de o investimento ser sacado antes de completar um ano, o valor pago a título dessa taxa não será devolvido. Após o investimento completar um ano, o processo de apuração dessa taxa é o mesmo utilizado para calcular a taxa cobrada pela B3.

A tributação dos investimentos nos títulos do Tesouro Direto é a mesma que rege os investimentos de renda fixa é regida pela Instrução Normativa da Receita Federal do Brasil nº1585 de 31 de agosto de 2015 (IN RFB Nº1585, 31 de agosto de 20153 ). Essa instrução normativa prevê, para os investidores pessoa física brasileiros ou domiciliados no país, a aplicação de dois tributos: 1) Imposto sobre Operações Financeiras (IOF) e 2) Imposto de Renda (IR). A cobrança do IR ocorre nos pagamentos dos cupons semestrais

<sup>2</sup> As taxas cobradas por todos os agentes de custódia habilitados para intermediar investimentos no TD podem ser encontradas em: <http://www.tesouro.fazenda.gov.br/tesouro-direto-instituicoes-financeiras-habilitadas>.

<sup>3</sup> Disponível em: <http://normas.receita.fazenda.gov.br/sijut2consulta/link.action?idAto=67494&visao=compilado>

<span id="page-16-1"></span>(no caso dos títulos públicos que preveem esses pagamentos) e no momento do resgate do investimento, seja na venda antecipada, seja no vencimento do título, já a cobrança do IOF somente ocorre no caso de vendas antecipadas de investimentos resgatados antes de completarem um mês (TELLES, 2013; TESOURO DIRETO, 2017; ESAF, 2017). Em relação às alíquotas desses impostos, estas diminuem com o aumento do tempo que o dinheiro permanecer investido.

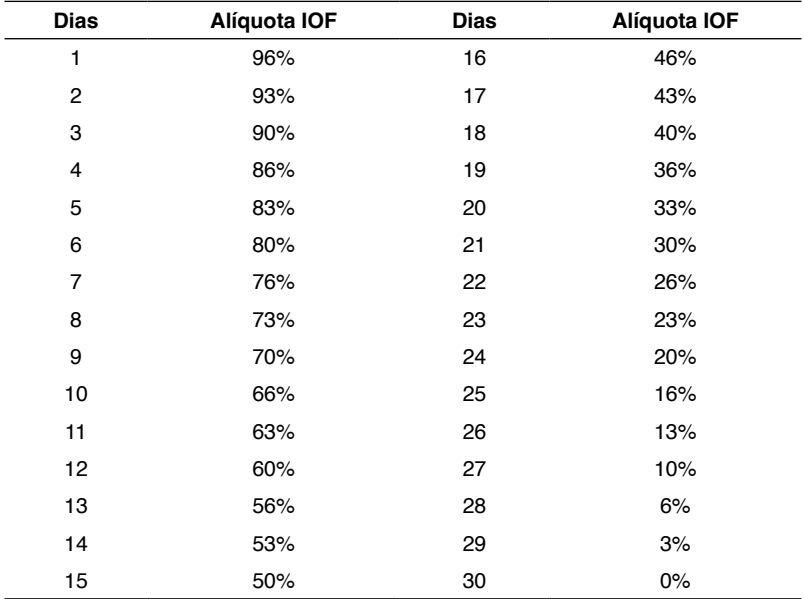

<span id="page-16-0"></span>TABELA 1- Tabela IOF Regressivo (para investimentos sacados antes de 30 dias) Fonte: <http://www.bb.com.br/docs/pub/inst/dwn/TabIOFRegressivo.pdf>

No que tange à incidência do Imposto sobre Operações Financeiras Regressivo (IOF Regressivo), este somente ocorre nos casos de resgates de aplicações feitas em menos de 30 dias corridos e incide sobre os rendimentos financeiros auferidos no período do investimento (ESAF, 2017). Como mostra a [TABELA 1,](#page-16-0) o percentual da alíquota desse tributo diminui gradativamente ao longo dos 30 primeiros dias do investimento, começando em 96% e zerando a partir do 30º dia que o dinheiro permanecer investido.

Já o Imposto de Renda (IR), a IN RFB Nº1585, 31 de agosto de 2015 instrui que a alíquota de IR sobre os rendimentos dos investimentos de renda fixa deve ser aplicada de acordo com o previsto na Lei Nº11.033/20044 , sendo o máximo de 22,5% (até 6 meses) e o mínimo de 15% (mais de 2 anos), conforme apresentado na [TABELA 2](#page-17-0).

<sup>4</sup> Disponível em: [http://www.planalto.gov.br/ccivil\\_03/\\_ato2004-2006/2004/lei/L11033compilado.htm](http://www.planalto.gov.br/ccivil_03/_ato2004-2006/2004/lei/L11033compilado.htm)

<span id="page-17-3"></span>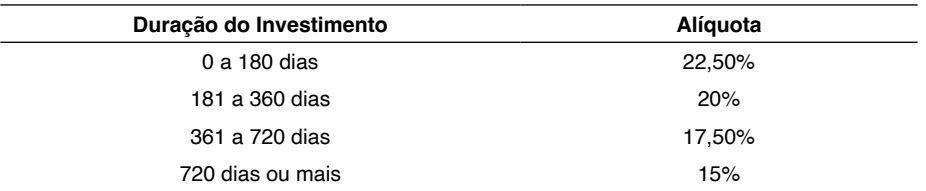

<span id="page-17-0"></span>TABELA 2 - Alíquotas de Imposto de Renda (IR) cobradas nos investimentos

Fonte:<http://www.tesouro.fazenda.gov.br/detalhes-da-tributacao-do-tesouro-direto>

Nos investimentos do TD, o IR incide sobre os ganhos com a valorização do título ao longo do período investido e sobre os cupons pagos semestralmente por alguns dos títulos (ESAF, 2017) como, por exemplo, os títulos do tipo "Tesouro Prefixado com Juros Semestrais (NTN-F)" e "Tesouro IPCA+ com Juros Semestrais (NTN-B)". No caso dos títulos que pagam cupons semestrais, as alíquotas de IR sobre o valor dos cupons também segue a Tabela 2, mas não há incidência de IOF sobre os pagamentos dos cupons semestrais (ESAF, 2017).

# **3.3 Formulações matemáticas para apuração dos custos calcular as rentabilidades dos investimentos**

Como visto na subseção anterior, os tributos sobre os investimentos nos títulos do tesouro Direto têm como base de cálculo o valor do lucro bruto positivo (e não são cobrados em caso de prejuízo). O lucro bruto é a diferença entre o preço de compra e de venda do título e formalizado matematicamente na [EQUAÇÃO 1.](#page-17-1)

<span id="page-17-1"></span> $LucroBruto_{lmv} = (PU\_Venda_t - PU\_Compra_0) \times qtde$ 

EQUAÇÃO 1 - Fórmula para calcular o lucro bruto de um investimento

*PU\_Venda :* Valor recebido pelo título na data da venda

*PU\_Compra*<sub>o</sub>: Valor pago pelo título na data da compra

O primeiro tributo cobrado sobre o lucro bruto é o IOF, formalizado na [EQUAÇÃO 2](#page-17-2)  e somente será cobrado no caso do investimento ser sacado antes de completar 30 dias corridos. No caso de haver incidência desse tributo, utiliza-se as alíquotas apresentadas na [TABELA 1.](#page-16-0)

<span id="page-17-2"></span>
$$
IOF_{R\$} = LucroBruto_{Inv.} \times Aliq\_IOF_{dias}
$$

EQUAÇÃO 2 – Fórmula para calcular o IOF de um investimento resgatado antes de 30 dias

IOF*inv*: Valor do IOF na operação. Valor arredondado em 2 casas decimais Aliq\_IOF*dias*: Alíquota de IOF a ser cobrada na operação. (ver [TABELA 1\)](#page-16-0)

O segundo tributo cobrado sobre o lucro bruto dos investimentos é o IR e o cálculo do seu valor incide sobre o valor do lucro bruto descontado do IOF e o valor da alíquota cobrada depende do tempo que o dinheiro permanecer investido, conforme a [TABELA 2](#page-17-0).

 $IR_{RS} = (LucroBruto_{Inv} - IOF_{RS}) \times Aliq\_IR_{dias}$ 

<span id="page-18-1"></span>EQUAÇÃO 3 – Fórmula para calcular o valor do Imposto de Renda (IR) do investimento

*IR<sub>rs</sub>:* Valor cobrado a titulo de IR. Valor arredondado em duas casas decimais

Aliq\_IR<sub>dias</sub>: Alíquota do imposto de renda (ver [TABELA 2](#page-17-0))

O valor total das taxas cobradas nos investimentos é calculado em três etapas. A primeira delas é a taxa cobrada em adiantado pela instituição financeira para o primeiro ano de custódia e seu valor é calculado utilizando a [EQUAÇÃO 4](#page-18-0).

<span id="page-18-0"></span> $TaxalF_{10\text{ and}} = PU\_Compra_t \times Taxa_{\%qa} \times qtde$ 

EQUAÇÃO 4 – Fórmula para calcular a taxa cobrada pela instituição financeira para o primeiro ano de custódia (valor pago no momento do investimento)

Taxa\_IF1*o ano*: É o valor da taxa para o primeiro ano (Arredondado em 2 casas decimais)

*PU\_Compra<sub>t</sub>:* Preço de compra do título

Taxa%*a.a.*: Alíquota da taxa cobrada pela instituição financeira

qtde: Número de títulos adquiridos na operação

Já o valor da taxa cobrada pela B3 no período e pela instituição financeira após o primeiro ano de custódia, são calculados com base nos preços unitários de venda do título, em cada dia que o dinheiro permaneceu investido nele (ESAF, 2017). Para simplificar esse procedimento e, também, tornar a execução do *script* que calcula essas taxas mais rápida, o trabalho calcula essas taxas de acordo com o procedimento apresentado na EQUAÇÃO 5, que utiliza o valor médio do investimento no período e considera que o investimento apresentou esse valor em todo o período.

$$
Taxa_{0:t} = \sum_{t=0}^{per} PUVenda_t \times \left[ (1 + Taxa_{\%a.a.})^{\frac{1}{365}} - 1 \right] \times qtde
$$

EQUAÇÃO 5 – Fórmula geral para calcular as taxas cobradas dos investidores do Tesouro Direto

*Taxa<sub>o:t</sub>:* Valor da taxa cobrada pela B3 ou IF (Valor arredondado em 2 casas decimais) *PU\_Venda*<sub>0:*t*</sub> =  $\frac{P_0 - P_1 P_2 P_3}{P_0}$  : Preço de venda *médio entre a data de compra e de resgate*

Taxa%*a.a*: Alíquota da taxa a ser calculada. Será igual a 0,3%a.a no caso da taxa cobrada pela B3 ou a alíquota da taxa cobrada pela instituição financeira

qtde: Número de títulos adquiridos na operação

### **3.4 Lucro líquido e retorno líquido de um investimento**

O lucro líquido de um investimento, apresentado na [EQUAÇÃO 6,](#page-19-0) é igual ao lucro bruto menos os valores desembolsados pelo investidor a título de taxas e tributos.

<span id="page-19-0"></span>LucroLiquido<sub>lny</sub> = LucroBruto<sub>lny</sub> - IR<sub>R\$</sub> - TaxaBVMF<sub>0:t</sub> - TaxaIF<sub>0:t</sub>

<span id="page-19-1"></span>EQUAÇÃO 6 – Lucro líquido de um investimento em um título do Tesouro Direto Dividindo o valor calculado na [EQUAÇÃO 6](#page-19-0) pelo valor do título na data da compra, é encontrado o ganho em termos percentuais do valor investido obtido no período.

$$
RetLiquido_{a,p} = \frac{Lucroliquido_{Inv.}}{PUCompra_0}
$$

EQUAÇÃO 7 – Retorno Líquido ao período Por fim, é utilizada a EQUAÇÃO 8 para converter o retorno ao período para ao ano.

$$
RetLiquido_{a.a} = \left[ \left( 1 + RetLiquido_{a.p} \right)^{\frac{252}{du}} \right] - 1
$$

EQUAÇÃO 8 - Fórmula para converter o retorno líquido ao período para ao ano

Ao comprar vários retornos, é imprescindível que todos os retornos estejam em uma mesma base periódica (BODIE, KANE e MARCUS, 2014). Caso contrário, há grandes chances dos resultados apresentarem equívocos.

## **3.5 Aspectos gerais sobre o GNU R**

A modelagem matemática apresentada nessa seção foi inteiramente operacionalizada na linguagem R e executadas no software GNU R versão 3.5.15 . O Apêndice A apresenta os scripts utilizados que basearam todas as análises apresentadas aqui, permitindo que as mesmas possam ser replicadas por qualquer pessoa com o código em mãos.

O GNU R é um software livre, isto é, o programa está disponível gratuitamente e, também, o seu código fonte está disponível para qualquer pessoa, sem restrição alguma (PENG, 2014). O GNU R é bastante conhecido no meio acadêmico como um software voltado para análise de dados e para estatística (SILVA FILHO; SOUZA, 2013), entretanto as suas capacidades não se restringem somente à essas atividades. Em essência, o GNU R é um programa destinado a executar scripts usando a linguagem R e, sendo assim, pode ser utilizado para, virtualmente, realizar quaisquer atividades computacionais.

O motivo da escolha do GNU R ao invés de qualquer outro software livre também capaz de realizar as mesmas atividades (por exemplo, em Python) se dá por duas razões, a simplicidade da linguagem R para usuários iniciantes e sua grande expansibilidade decorrente de seu enorme repositório de bibliotecas que trazem novas funcionalidades (os chamados R Packages) e disponibilizados gratuitamente para os usuários do GNU R. Em meados de julho de 2018 o repositório do R contava com mais de 12.000 R packages a disposição de seus usuários (R PROJECT, 2018). A linguagem R é consideravelmente mais simples que as linguagens de programação tradicionais – como C/C++, Cobol, Java, dentre outras – e possui várias simplificações que tornam o seu aprendizado muito mais rápido para qualquer usuário iniciante (PENG; KROSS; ANDERSON, 2017), bem como o fato

<sup>5</sup> Disponível para download em <http://www.r-project.org>

<span id="page-20-0"></span>do GNU R estar disponível para qualquer sistema operacional e executar sem diferença alguma em todos eles, abrindo um largo caminho para qualquer iniciante se aventurar nele.

Para poder executar os scripts apresentados aqui, além do GNU R, é necessário carregar na área de trabalho do R os R Packages "*lubridate*" e "*bizdays*". O primeiro traz funcionalidades para flexibilizar a manipulação e conversão de datas no R e o segundo e acrescenta recursos para se trabalhar com dias úteis no R. A instalação desses *R*  Packages é feita diretamente dentro do GNU R o procedimento está claramente descrito no Apêndice A.Outro R Package importante do GNU R se chama "*Shiny*", que permite o desenvolvimento de aplicativos interativos que funcionam em qualquer navegador de internet. Por meio desse recurso, o trabalho também disponibiliza em suas notas de fim um link com uma versão interativa de todas as análises realizadas aqui<sup>6</sup>.

#### **4 | RESULTADOS**

## **4.1 Comparação das taxas de rentabilidade oferecidas pelo Tesouro Direto e no Mercado Secundário**

O primeiro teste realizado aqui compara as taxas de desconto oferecidas nos títulos "Tesouro Prefixado 20XX" seriam iguais ou não às taxas que um investidor do tipo pessoa física (PF) poderia obter caso tivesse acesso ao mercado secundário de títulos públicos. Um resultado apontando a possibilidade das taxas oferecidas no mercado secundário serem maiores seria evidência contrária contra o programa, uma vez que ele estaria oferecendo taxas de retornos arbitrárias e, possivelmente, inconsistentes com a realidade do país.

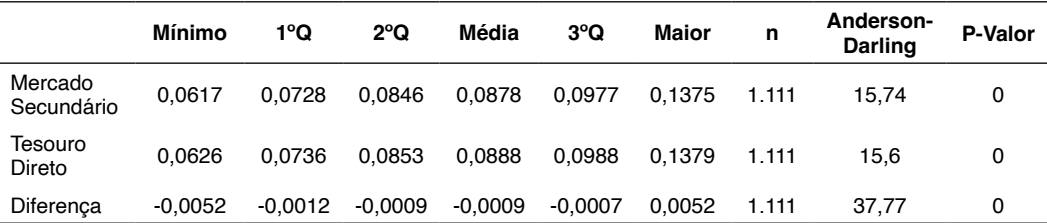

TABELA 3 – Comparação das taxas dos títulos prefixados no mercado secundário e no Tesouro Direto Fonte: Elaborada pelo autor, com dados de ANBIMA

A TABELA 3 mostra os resultados das estatísticas descritivas comparando as observações que foram equivalentes (isto é, mesma data de referência e mesmo vencimento) nos dados do Tesouro Direto e nos da ANBIMA, em relação aos títulos prefixados e que não pagam cupons semestrais. A TABELA 3 também mostra os resultados do teste de normalidade de Anderson-Darling para cada um dos grupos de observação e, nos três casos, os valores das observações não apresentavam uma distribuição normal,

6 Versão interativa das análises aqui: [https://dualvim.shinyapps.io/td\\_zerocuponbonds/](https://dualvim.shinyapps.io/td_zerocuponbonds/)

<span id="page-21-1"></span>inviabilizando uma utilização de um teste t de Student e, portanto, foi realizado um teste de Mann-Whitney-Wilcoxon, apresentado na [FIGURA 2](#page-21-0).

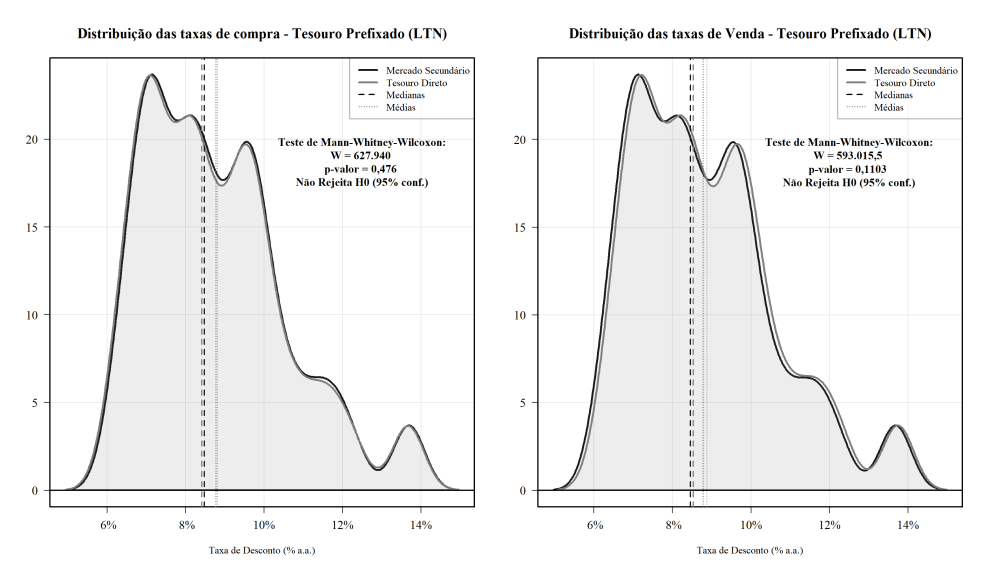

<span id="page-21-0"></span>FIGURA 2 – Resultado do Teste não paramétrico de Wilcoxon-Mann-Whitney para os retornos dos títulos.

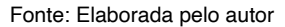

O resultado apresentado na [FIGURA 2](#page-21-0) mostra que no caso dos títulos prefixados, as distribuições das taxas de desconto oferecidas pelo Tesouro Direto são equivalentes às taxas negociadas no mercado secundário e, com isso, apresentando uma grande seriedade do Tesouro Direto com seus investidores, oferecendo a eles as mesmas taxas encontradas no mercados secundário e, portanto, de acordo com a realidade do país.

# **4.2 Análise da composição do lucro bruto dos investimentos**

A [FIGURA 3](#page-22-0), [FIGURA 4](#page-23-0) e [FIGURA 5](#page-23-1) apresentam os resultados das análises da composição dos lucros brutos dos investimentos nos títulos do Tesouro Direto que não pagam cupons semestrais analisados aqui.

#### Composição do Lucro Bruto - Tesouro Prefixado 20XX (LTN) - Investimentos com LucroLiq > 0

<span id="page-22-1"></span>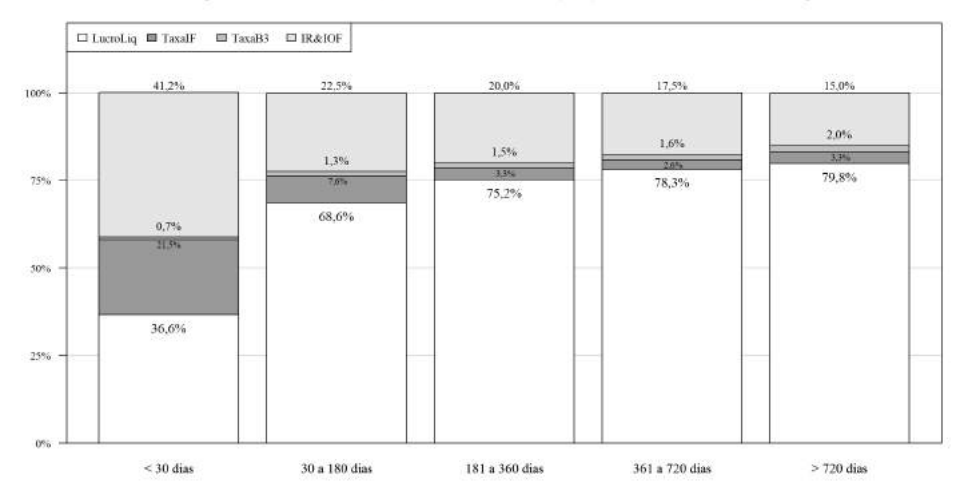

<span id="page-22-0"></span>FIGURA 3 – Composição do lucro bruto dos investimentos nos títulos do tipo "Tesouro Prefixado". Fonte: Elaborada pelo autor.

As barras nos gráficos dessas figuras representam os percentuais médios de cada um dos componentes do lucro bruto analisados: Lucro líquido, taxa cobrada pela instituição financeira, taxa cobrada pela B3 e tributos. É importante frisar que os dados utilizados nas análises desses gráficos foram apenas os dados que se referiram a investimentos com lucro bruto positivo. O motivo de não incluir os resultados dos investimentos com rentabilidade negativa é porque nesse caso não há a cobrança de tributos.

Os resultados das análises apresentadas nos gráficos de barras apresentados na [FIGURA 3,](#page-22-0) [FIGURA 4](#page-23-0) e [FIGURA 5](#page-23-1) apontam que, nos casos dos investimentos com duração de 30 dias corridos ou mais, os percentuais dos custos na rentabilidade total é praticamente igual nos três tipos de títulos (o que não implica que o retorno monetário seja igual).

As diferenças na composição dos lucros brutos aparecem nos casos dos investimentos com duração inferior a 30 dias corridos. Nesses casos de investimentos de curtíssima duração, há a incidência do tributo IOF, que incide nesses investimentos exatamente com a finalidade de inibir investimentos como esses.

A primeira barra da [FIGURA 4](#page-23-0) mostra que investimentos de curtíssima duração são um caso especialmente problemático no caso dos investimentos nos títulos do tipo "Tesouro Selic (LFT)", uma vez que a taxa cobrada pela instituição financeira para o primeiro ano de custódia do título é paga antecipadamente no momento da compra. Isto é, em qualquer investimento em títulos do Tesouro Direto, o investidor paga em adiantado o valor dessa taxa e esse valor não é devolvido ao investidor caso ele venda o título antes do investimento cobrar um ano. Mas caso o investidor permaneça mais de um ano com

<span id="page-23-2"></span>o dinheiro investido no título, após a data em que o investimento completar um ano, ele passará a pagar semestralmente por essa taxa, além da taxa de custódia dos títulos na B3.

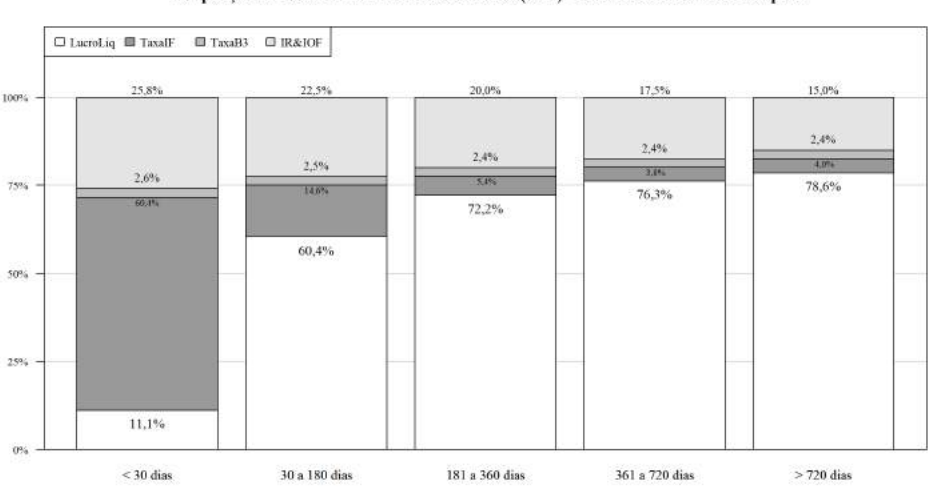

Composição do Lucro Bruto - Tesouro Selic 20XX (LFT) - Investimentos com LucroLiq > 0

<span id="page-23-0"></span>FIGURA 4 – Composição do lucro bruto dos investimentos nos títulos do tipo "Tesouro Selic". Fonte: Elaborada pelo autor.

Após o momento que os investimentos completam um ano, o percentual dos valores das taxas tende a se estabilizar após esse período do primeiro ano.

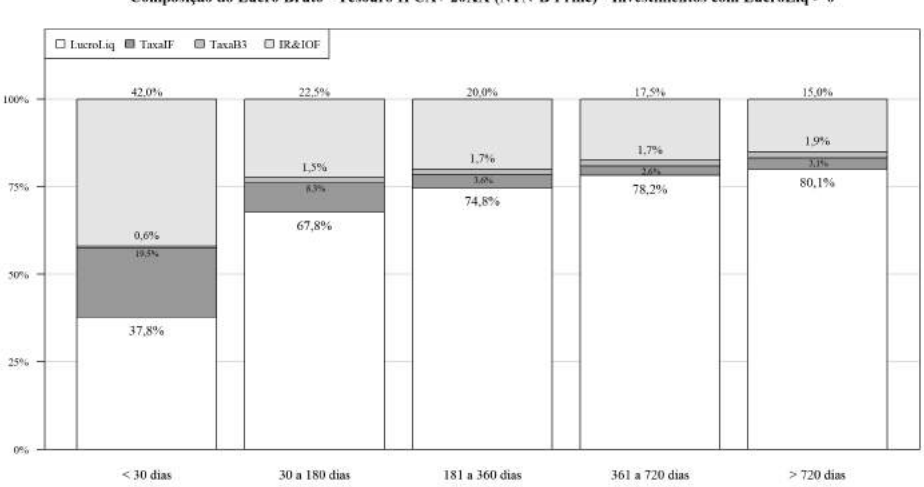

Composição do Lucro Bruto - Tesouro IPCA+ 20XX (NTN-B Princ) - Investimentos com LucroLiq > 0

<span id="page-23-1"></span>FIGURA 5 – Composição do lucro bruto dos investimentos nos títulos do tipo "Tesouro IPCA+".

Fonte: Elaborada pelo autor.

<span id="page-24-0"></span>Após o período de um ano, o percentual do lucro líquido vai aumentando gradativamente até o momento em que o investimento completa dois anos e atinge a alíquota mínima de imposto de renda (IR), de 15% do lucro bruto. Sendo assim, os resultados apresentados aqui sugerem que os investimentos nos títulos do TD devem ser feitos de maneira planejada, uma vez que os gráficos mostram que a lucratividade começa a apresentar maiores vantagens após a data em que o investimento completa o seu primeiro ano.

## **5 | CONSIDERAÇÕES FINAIS**

O presente trabalho apresentou uma breve análise dos investimentos nos títulos do Tesouro Direto. A primeira análise consistiu em comparar as taxas de desconto oferecidas para os investidores do programas com as taxas oferecidas nas negociações no mercado secundário e os resultados mostraram que as taxas oferecidas pelo TD são praticamente as mesmas que as que poderiam ser conseguidas no mercado secundário de títulos públicos. Esse resultado deve ser visto como algo bastante positivo para os investidores, uma vez que o TD proporciona condições bastante especiais para os seus investidores (como a possibilidade de comprar frações de títulos) e também é o único canal em que um investidor do tipo pessoa física pode adquirir títulos públicos diretamente com o Governo Federal.

Uma limitação acerca dessa análise comparativa das taxas do mercado secundário com as taxas de desconto oferecidas pelo Tesouro Direto é que somente foi possível fazer a análise para apenas os títulos prefixados, uma vez que somente havia dados para a análise referentes a um período de mais ou menos 18 meses e que foram obtidos por meio de coletas diárias desses dados no site da ANBIMA ao longo de todo esse período.

Uma possível sugestão de pesquisa futura para aproveitar os dados disponíveis é a utilização de técnicas de matemática financeira para calcular as taxas equivalentes e, com isso, conseguir aumentar o tamanho da amostra analisada.

Por fim, as análises da composição dos lucros brutos dos investimentos nos títulos do programa sugerem que os investimentos somente devem ser realizados em casos em que o investidor planeje manter o dinheiro investido no título por um prazo mínimo de um ano ou, idealmente, dois anos, quando a partir de então os percentuais tendem a se estabilizar.

Para auxiliar essa gestão, o apêndice desse trabalho apresenta um conjunto de ferramentas para escritas em R para auxiliar quaisquer interessados em gerir os seus próprios investimentos em títulos públicos.

## **REFERÊNCIAS**

ALCOFORADO, E. A. G. *Uma análise da taxação e tributação dos investimentos no* Tesouro Direto. Uberlândia, p. 136. 2017.

<span id="page-25-0"></span>BODIE, Z.; KANE, A.; MARCUS, A. *Investments*. 10th. ed. New York: McGraw-Hill/Irwin, 2014.

DIAZ. A. Retail Investors and the Trading of Treasury Securities. Journal of Financial Services *Research*, v. 36, p. 45-63, 2009.

ESAF. *Curso do* Tesouro Direto - Curso Online Gratuito. Brasília: Escola de Administração Fazendária (ESAF), v. 1-3, 2017. Disponivel em: <https://www.tesouro.fazenda.gov.br/pt/-/curso-do-tesouro-direto>.

ESAF. *Curso do* Tesouro Direto - Curso Online Gratuito. Brasília: Escola de Administração Fazendária (ESAF), 2017. Disponivel em: <https://www.tesouro.fazenda.gov.br/pt/-/curso-do-tesouro-direto>.

GLAESSNER, T.; KANTUR, Z. Two case studies on electronic distribution of government securities: The US Treasury Direct System and the Philippine Expanded Small Investors Program. World Bank Policy Research Working Paper No. 3372, Washington, D.C., 10 August 2004. Disponivel em: <https://papers. ssrn.com/sol3/papers.cfm?abstract\_id=625249>.

GNU PROJECT. Filosofia do Projeto GNU. Projeto GNU - Free Software Foundation, 2017. Disponivel em: <https://www.gnu.org/philosophy/philosophy.pt-br.html>.

KRUPA, B.; TOGO, E.; VELANDIA, A. Retail government debt programmes: practices and challenges. In: BANK, W. The Euromoney International Debt Capital Markets Handbook 2007. Washington, D.C.: Euromoney Yearbooks, 2007. Cap. 10. Disponivel em: <http://treasury.worldbank.org/cmd/pdf/ Euromoney 2007 Handbook International Debt Capital Markets.pdf>.

MCCONNACHIE, R. The Retail Market For Government Debt. London: Centre for Central Banking Studies/Bank of England, v. 13, 1997. ISBN 1-85730 -60-9.

PENG, R. D. *R Programming for Data Science*. 1a. ed. [S.l.]: Learnpub, 2014.

PENG, R. D.; KROSS, S.; ANDERSON, B. Mastering Software Development in R. [S.l.]: Learnpub, 2017. Disponivel em: <http://leanpub.com/msdr>.

PERLIN, M. S. A Microestrutura do Tesouro Direto: Sazonalidade da Demanda e o Processo de Formação de Spreads. XIII Encontro Brasileiro de Finanças, Rio de janeiro, Julho 2013.

PROITE, A. Venda de títulos públicos pela internet: Programa Tesouro Direto. In: SILVA, A. C.; CARVALHO, O.; MEDEIROS, O. L. Dívida Pública: a experiência brasileira. Brasília: Tesouro Nacional, v. 3, 2009. Cap. 7, p. 443-465. ISBN 978-85-87841-34-6.

R PROJECT. Contriibuted R Packages. Comprehensive R Archive Network (CRAN) - Contributed Packages, 2018. Disponivel em: <https://cran.r-project.org/web/packages/>. Acesso em: 15 jul. 2018.

ROSS, S.; WESTERFIELD, R.; JAFFE, J. Corporate Finance. 10th. ed. New York: McGraw-Hill/Irwin, 2013. ISBN 978-0-07-803477-0.

RUPPERT, D.; MATTESON, D. S. Satatistics and Data Analysis for Financial Engineering. 2a. ed. New York: Springer, 2015. ISBN 978-1-4939-2614-5.

SILVA FILHO, A. S. D.; SOUZA, A. C. D. Estatística aplicada a administração usando o software R. *Revista de Ciências Gerenciais*, v. 17, n. 23, p. 175-193, 2013.

<span id="page-26-1"></span>TELLES, D. X. Á. S. Tributação das Aplicações Financeiras Realizadas por Pessoas Físicas: Uma *visão crítica e sugestões de otimização*. Instituto Brasiliense de Direito Público. Brasília. 2013.

TESOURO DIRETO. Conheça o Tesouro Direto. Tesouro Direto - Secretaria do Tesouro Nacional, 2017. Disponivel em: <http://www.tesouro.fazenda.gov.br/web/stn/tesouro-direto-regras-do-tesouro-direto>. Acesso em: 23 ago. 2017.

TESOURO DIRETO. Precificação de Títulos Públicos. Tesouro Direto - Entenda Cada Título no *Detalhe*, 2017. Disponivel em: <http://www.tesouro.fazenda.gov.br/documents/10180/391338/Precifica% C3%A7%C3%A3o+dos+t%C3%ADtulos+p%C3%BAblicos/3f1e409b-bfd9-45a0-aa9d-eefa5ed98468>.

TESOURO NACIONAL. Regulamento Tesouro Direto. Tesouro Nacional, Brasilia, 2017. Disponivel em: <http://www.tesouro.gov.br/documents/10180/259552/Regulamento+TD\_Outubro\_2017/d6ab4842 d25a-4b2a-bd87-f237103d79a3>.

THEDÉEN, E. Retail borrowing - an important part of the national debt. Swedish National Debt Office, Stockholm, Sweden, 3 jun. 2004. 5. Disponivel em: <https://www.riksgalden.se/globalassets/dokument\_ eng/press/speeches/upl869-talretaileng040602.pdf>.

TUCKMAN, B.; SERRAT, A. Fixed Income Securities - Tools for Today's Markets. 3a. ed. Hoboken, NJ: John Wiley & Sons, 2012. ISBN 978-1-118-13399-6.

TUFANO, P.; SCHNEIDER, D. Reinventing Savings Bonds: Policy Changes to Increase Private Savings. HBS Finance Working Paper No. 06-017, Havard Business School, April 2006. 1-40. Disponivel em: <https://papers.ssrn.com/sol3/papers.cfm?abstract\_id=814029>.

# **APÊNDICE A**

Nesse apêndice estão são apresentados os scripts em R usados no desenvolvimento da análise. Esse apêndice disponibiliza aos seus leitores os scripts na linguagem R cujos resultados foram apresentados na seção de resultados. Os dados analisados nesse trabalho foram todos calculados por meio dos referidos scripts e os dados usados para calcular esses resultados estão publicamente disponíveis no portal Tesouro Transparente o [R SCRIPT 1](#page-26-0) apresenta o procedimento no R para baixar a versão mais atual desse conjunto de dados da STN. Para uma correta utilização do material disponibilizado aqui, é necessário que o leitor possua, no mínimo, conhecimentos elementares da linguagem R e do GNU R. Esse conhecimento mínimo é necessário porque o apêndice visa disponibilizar material para ser utilizado por outros pesquisadores e existem diversos, e excelentes, tutoriais gratuitos sobre o R na internet<sup>78</sup>.

<span id="page-26-0"></span>R SCRIPT 1 – Baixar o arquivo com os dados das taxas e preços dos títulos públicos

<sup>7</sup> Tutorial bastante completo e disponível gratuitamente na forma de pdf: [http://www.burns-stat.com/pages/Tutor/R\\_in](http://www.burns-stat.com/pages/Tutor/R_inferno.pdf)[ferno.pdf](http://www.burns-stat.com/pages/Tutor/R_inferno.pdf)

<sup>8</sup> Tutorial desenvolvido por Hadley Wickham, um desenvolvedores da linguagem R e GNU R, e também um dos principais experts do R: <https://adv-r.hadley.nz/index.html>

```
# Criar o diretorio onde serao salvos os dados
if(!dir.exists("C:/Tesouro_Direto/")) dir.create("C:/Tesouro_Direto/")
# Definir o diretorio de trabalho para o diretorio criado:
setwd("C:/Tesouro_Direto/")
# baixar o arquivo com os dados no portal Tesouro transparente:
arq_dados_tes_transp <- "https://www.tesourotransparente.gov.br/ckan/dataset/df56aa42-484a-4a59-8184-76
76580c81e3/resource/796d2059-14e9-44e3-80c9-2d9e30b405c1/download/PrecoTaxaTesouroDireto.csv"
download.file(url=arq dados tes transp, destfile="PrecoTaxaTesouroDireto.csv", method="auto")
```
Com os dados do arquivo baixado, foram realizados alguns pré-processamentos para melhorar a usabilidade dos dados nas análises e no R. O [R SCRIPT 2](#page-27-0) modifica os nomes das colunas, transforma os dados das colunas com as datas e datas de vencimento para o formato de data usado no R, retira as linhas com dados pertinentes aos títulos que pagam cupons semestrais e por fim, salva o conjunto de dados em um arquivo de extensão RDS, para que o usuário não precise realizar esse procedimento novamente, bastando carregar o arquivo RDS na proxima vez que for usar o conjunto de dados. A conversão das datas que estão no arquivo para o formato de datas reconhecidos no R, é necessário instalar antes o *R*  package "*lubridate*", como mostrado nas três primeiras linhas em [R SCRIPT 2.](#page-27-0)

<span id="page-27-0"></span>R SCRIPT 2 – Pré-processamento dos dados

```
# Instalar e carregar o R Package "lubridate"
install.packages("lubridate")
library(lubridate)
# Abrir o arquivo baixado no portal 'Tesouro Transparente'
dados titulos <- read.table(file="PrecoTaxaTesouroDireto.csv", header=TRUE, sep=";", dec=",", stringsAs
Factors=FALSE, na.strings="")
# Renomear as colunas
colnames(dados_titulos) <- c("tipo_tit", "dt_vcto", "dt_base", "taxa_cpa_manha", "taxa_vda_manha", "pu_
cpa_manha", "pu_vda_manha", "pu_base_manha")
# Ver os tipos de titulos na coluna 'tipo tit'
unique(dados_titulos$tipo_tit)
# Retirar de 'dados_titulos' as linhas dos titulos que pagam cupons semestrais<br>titulos_zcb <- c("Tesouro Prefixado", "Tesouro IPCA+", "Tesouro Selic")
dados titulos <- dados titulos[(dados titulos$tipo tit %in% titulos zcb), ]
rm(titulos zcb)
  --> Converter 'dt base' e 'dt vcto' para o tipo 'Date'
dados titulos$dt vcto <- dmy(dados titulos$dt vcto)
dados_titulos$dt_base <- dmy(dados_titulos$dt_base)
#--> Retirar as observacoes dos titulos que venceram antes de 01/01/2014
dados_titulos <- dados_titulos[dados_titulos$dt_vcto>=as.Date("2014-01-01"), ]
#--> Retirar as observacoes posteriores a 31/07/2018
dados titulos <- dados titulos[dados titulos$dt base<as.Date("2018-08-01"), ]
#--> Dividir as taxas de compra e de venda por 100
dados_titulos$taxa_cpa_manha <- dados_titulos$taxa_cpa_manha/100
dados_titulos$taxa_vda_manha <- dados_titulos$taxa_vda_manha/100
# --> Adicionar uma coluna com o nome completoi dos titulos
titulo <- paste(dados_titulos$tipo_tit, year(dados_titulos$dt_vcto))
dados_titulos <- cbind(titulo, dados_titulos)
dados_titulos$titulo <- as.character(dados_titulos$titulo)
# Adicionar uma coluna com as abreviacoes
abrev titulo <- dados titulos$tipo tit
abrev_titulo[abrev_titulo=="Tesouro Prefixado"] <- "LTN_"
abrev_titulo[abrev_titulo=="Tesouro Selic"] <- "LFT_"
abrev_titulo[abrev_titulo=="Tesouro IPCA+"] <- "NTNB_"
abrev_titulo <- paste0(abrev_titulo, gsub(pattern="-", replacement="", x=as.character(dados_titulos$dt_
vcto))dados_titulos <- cbind(abrev_titulo, dados_titulos)
dados_titulos$abrev_titulo <- as.character(dados_titulos$abrev_titulo)
# Ordenar os dados
dados_titulos <- dados_titulos[order(dados_titulos$titulo, dados_titulos$dt_base), ]
# --> Ver o inicio e o fim do conjunto de dados
head(dados titulos)
tail(dados_titulos)
```
Várias das fórmulas apresentadas aqui no trabalho utilizam o número de dias úteis.

<span id="page-28-3"></span>Para poder fazer cálculos usando o número de dias úteis, é necessário instalar e ativar o *R*  Package "*bizdays*". O bloco de código abaixo apresenta o procedimento para instalar e ativar o *bizdays*, bem como a sua configuração inicial para usar o calendário de feriados ANBIMA.

<span id="page-28-0"></span>R SCRIPT 3 – Instalação e configuração do R Package "*bizdays*"

install.packages(bizdays) library(bizdays) #--> Configuracoes de 'bizdays' create.calendar("Brazil/ANBIMA", holidaysANBIMA, weekdays=c("saturday", "sunday")) bizdays.options\$set(default.calendar="Brazil/ANBIMA")

A partir desse ponto, o apêndice apenas apresenta as funções utilizadas para gerar os resultados na análise. O bloco de código a seguir utiliza os recursos do R Package carregado em [R SCRIPT 3](#page-28-0) em uma função do R que calcula o número de dias úteis entre duas datas. O [R SCRIPT 4](#page-28-1) também apresenta uma segunda função para ser utilizadas com datas, mas dessa vez para calcular o número de dias corridos entre duas datas.

<span id="page-28-1"></span>R SCRIPT 4 – Funções usadas nas manipulações de datas

```
# --> Funcao para calcular o numero de dias uteis entre duas datas:
funAux_calcular_dias_uteis_entre_datas <- function(arr_datas1, arr_datas2){
      n <- length(arr datas1)
      dias_uteis <- sapply(X=1:n, FUN=function(i){
            bizdays(from=following(arr_datas1[i]+1), to=following(arr_datas2[i]), cal="Brazil/ANBIMA")
      \})
      return(dias_uteis)
\mathcal{F}#--> Funcao rapida para calcular o numero de dias corridos entre duas datas
funAux_calcular_dias_corridos_entre_datas <- function(arr_datas1, arr_datas2){
      n <- length(arr_datas1)
      dias_corridos <- sapply(X=1:n, FUN=function(i){difftime(time1=arr_datas2[i], time2=arr_datas1[i],
units="days")})return(dias_corridos)
\}
```
Um detalhe importantíssimo nos vários procedimentos de cálculos apresentados aqui e bastante comum nos procedimentos dos títulos públicos é que alguns procedimentos os números devem ser truncados e em outros arredondados. O R não possui um comando para truncar um número em um número especificado de casas decimais, logo, a primeira função apresentada em [R SCRIPT 5](#page-28-2) foi criada para resolver esse problema. Já as outras, são funções gerais de matemática financeira e são utilizadas, respectivamente, para converter uma taxa de retorno ao período para ao ano e, a última, para calcular o preço de compra ou venda de um título que não paga cupons semestrais.

<span id="page-28-2"></span>R SCRIPT 5 – Funções financeiras auxiliares utilizadas em diversos momentos da

```
análise# → Função para truncar um número (e não arredondar)
funAux truncar numero <- function(numero dec, ncasas=2){
      \overline{f}at_trunc <- (10 ^ ncasas)
      n < - length(numero_dec)
      num_trunc <- sapply(X=1:n, FUN=function(i){floor(numero_dec[i] * fat_trunc) / fat_trunc})
      return(num_trunc)
\}# → Função para converter uma taxa de retorno ao período para ao ano
funAux_converter_aoPer_aoAno <- function(ret_ap, du){
      n <- length(ret_ap)
```

```
retornos_aa <- sapply(X=1:n, FUN=function(i){
      exp\_dias \leftarrow 252/du[i]
```

```
r aa <- ((1 + ret apfi]) ^ exp dias) - 1
             r<sup>2</sup>aa <- round(r<sup>2</sup>aa, 8)
             return(r aa)
      \})
      return(retornos aa)
\rightarrow# → Funcão para calcular o Preco Unitário de um título que não paga cupom
calc_pu_titulo <- function(du_vcto, taxa_desc, vf=1000){
      n <- length(taxa desc)
      pu_titulo <- sapply(X=1:n, FUN=function(i){
             exp_dias <- floor((du_vcto[i]/252)*(10^14))/(10^14)
             pu <- vf/((1+taxa_desc[i])^exp_dias)
             pu <- trunc(pu*100)/100
             return(pu))return(pu_titulo)
\mathcal{E}
```
Por fim, o bloco [R SCRIPT 6](#page-29-0) apresenta as funções que calculam os valores dos custos com taxas e tributos nos investimentos nos títulos do TD. Para que essas funções sejam corretamente executadas, é necessário que as funções apresentadas nos blocos de código anteriores estejam ativas na área de trabalho do R, uma vez que essas duas últimas funções chamam todas as funções anteriores.

<span id="page-29-0"></span>R SCRIPT 6 – Funções para calcular os custos dos investimentos com as taxas e tributos

```
# --> Função para calcular o valor do Imposto de Renda (IR) e do IOF (caso se aplique)
calcular_tributos_invest <- function(lucro_bruto, dias){
      # Array com as aliquotas de IOF:
      IOF <- c(0.96, 0.93, 0.9, 0.86, 0.83, 0.8, 0.76, 0.73, 0.7, 0.66, 0.63, 0.6, 0.56, 0.53, 0.5,
                0.46, 0.43, 0.4, 0.36, 0.33, 0.3, 0.26, 0.23, 0.2, 0.16, 0.13, 0.1, 0.06, 0.03, 0.0)
      # Array com as aliquotas de IR:
      IR <- c(0.225, 0.2, 0.175, 0.175, 0.15)# Aliquota dos tributos de acordo com o valor de 'dias':
      aliq_iof <- IOF[min(dias, 30)] # IOF[30] = 0
      align: r \leftarrow IR[\min(trunc(dias/180)+1, 5)]# Booleano indicando se 'lucro bruto' > 0
      1b_pos <- lucro_bruto > 0
      # Calcular os valores dos tributos sobreo lucro bruto:
      vlr_iof <- round((lucro_bruto*lb_pos)*aliq_iof, digits=2)
      vlr_ir <- round(((lucro_bruto-vlr_iof)*lb_pos)*aliq_ir, digits=2)
      # Array com os valores dos tributos IOF e IR
      tributos <- vlr_iof+vlr_ir
      return(tributos)
\}# --> Funcao que recebe um array com os valores e retorna o valor da taxa cobrada do investidor
funAux_calcular_valor_taxa <- function(arr_pu_vda, taxa_aa){
      tx\_ad \leftarrow \text{round}(\overline{((1+taxa\_aa)^(1/365))^{-1}}, \text{ digits=8})taxa_bruta <- sum(arr_pu_vda)*tx_ad
      taxa_trunc <- funAux_truncar_numero(taxa_bruta, ncasas=2)
      return(taxa_trunc)
\mathcal{F}# --> Funcao para calcular o valor total das taxas
calcular_taxas_invest <- function(dt1, dt2, df_dados_titulo, taxa_if_aa=TX_AGENTE_AA[5], qtde=1){
      # data da liquidacao
      data_liq <- offset(dt1, n=1, cal="Brazil/ANBIMA")
      # Dias entre 'data_liq' e 'dt2
      periodo_inv <- seq.Date(from=data_liq+2, to=data_ref, by="day")
      df1 <- data.frame(periodo_inv)
      df1$du_subseq <- following(df1$periodo_inv, cal="Brazil/ANBIMA")
      # Criar um dataframe com os dados do investimento
df2 <- df_dados_titulo[((df_dados_titulo$abrev_titulo==titulo) & (df_dados_titulo$dt_base %in% df<br>1$periodo_inv)), c("dt_base", "pu_vda_manha")]
      df3 <- merge(x=df1, y=df2, by.x="du_subseq", by.y="dt_base", all=TRUE)
      # Valor da taxa a ser cobrada pela B3
      taxa_b3 <- funAux_calcular_valor_taxa(df3$pu_vda_manha*qtde, taxa_aa=TX_B3_AA)
```

```
# Valor da taxa cobrada pela IF
      pu compra <- df dados titulo$pu compra[lin dt1] # Taxa cobrada na data do investimento
      taxa if <- funAux truncar numero(pu compra*taxa if aa*qtde, ncasas=2)
      # Verificar se deve calcular a taxa posterior a 1 ano
      n <- length(df3$pu_vda_manha)
      if(n > 367)\tx_if2 <- funAux_calcular_valor_taxa(df3$pu_vda_manha[368:n], taxa_aa=taxa_if_aa)
             \overline{taxa}_if <- \overline{taxa}_if + \overline{taxa}_if2
      λ
      return(taxa_b3+taxa_if)
\mathcal{E}
```
Os scripts apresentados nesse apêndice encerram o trabalho. Para uma melhor utilização desses scripts, é importante entender como eles operacionalizam as fórmulas apresentadas na seção de metodologia. Como já dito aqui, embora os scripts apresentados aqui envolvam apenas conhecimentos elementares da linguagem R, eles proporcionam um grande avanço para qualquer usuário que queira gerir a sua própria carteira de títulos públicos, uma vez que eles agilizam e facilitam os trabalhos e, também, podem ser facilmente transportados para outras situações que envolvam análises de rentabilidade de investimentos em títulos públicos.

# <span id="page-31-0"></span>**ÍNDICE REMISSIVO**

## **A**

Agricultura familiar [50,](#page--1-0) [51](#page--1-0), [52](#page--1-0), [53,](#page--1-0) [54,](#page--1-0) [55](#page--1-0), [56](#page--1-0), [57,](#page--1-0) [58,](#page--1-0) [59](#page--1-0), [60](#page--1-0), [61,](#page--1-0) [62, 63](#page--1-0), [64](#page--1-0), [65,](#page--1-0) [67, 69](#page--1-0), [70,](#page--1-0) [71,](#page--1-0) [75](#page--1-0), [76](#page--1-0)

Antropometria [77,](#page--1-0) [78](#page--1-0)

# **C**

Camponeses [50,](#page--1-0) [51](#page--1-0), [52,](#page--1-0) [53, 54](#page--1-0), [55,](#page--1-0) [56](#page--1-0), [57](#page--1-0), [58,](#page--1-0) [59](#page--1-0), [60,](#page--1-0) [61,](#page--1-0) [62](#page--1-0), [63,](#page--1-0) [64](#page--1-0), [65](#page--1-0), [66,](#page--1-0) [76](#page--1-0) Canções [53](#page--1-0), [104,](#page--1-0) [105, 106](#page--1-0), [108](#page--1-0) Ciclo de vida [134,](#page--1-0) [135](#page--1-0), [136,](#page--1-0) [142](#page--1-0), [143,](#page--1-0) [144](#page--1-0) Condições de trabalho [186](#page--1-0) Cooperativismo [67,](#page--1-0) [68](#page--1-0), [69](#page--1-0), [71,](#page--1-0) [74](#page--1-0) Cuidados [20,](#page--1-0) [98, 100](#page--1-0), [102, 154](#page--1-0), [200,](#page--1-0) [202](#page--1-0)

### **D**

Desenvolvimento [1,](#page--1-0) [2, 3](#page--1-0), [4,](#page--1-0) [5](#page--1-0), [6,](#page--1-0) [7](#page--1-0), [8,](#page--1-0) [9](#page--1-0), [11, 12,](#page--1-0) [22](#page--1-0), [24,](#page--1-0) [27](#page--1-0), [29,](#page--1-0) [44](#page--1-0), [50,](#page--1-0) [51](#page--1-0), [52,](#page--1-0) [56](#page--1-0), [57, 58,](#page--1-0) [60,](#page--1-0) [61, 62](#page--1-0), [63](#page--1-0), [64,](#page--1-0) [65, 67](#page--1-0), [68](#page--1-0), [69,](#page--1-0) [70, 71](#page--1-0), [72](#page--1-0), [74,](#page--1-0) [75,](#page--1-0) [76](#page--1-0), [81](#page--1-0), [82,](#page--1-0) [83,](#page--1-0) [84](#page--1-0), [86](#page--1-0), [87,](#page--1-0) [89,](#page--1-0) [92](#page--1-0), [101,](#page--1-0) [103,](#page--1-0) [115,](#page--1-0) [118,](#page--1-0) [133,](#page--1-0) [135](#page--1-0), [142](#page--1-0), [143,](#page--1-0) [150](#page--1-0), [151](#page--1-0), [165,](#page--1-0) [167,](#page-12-0) [168](#page-13-0), [175,](#page-20-0) [181,](#page-26-1) [196](#page--1-0), [197](#page--1-0), [198,](#page--1-0) [199,](#page--1-0) [200,](#page--1-0) [201](#page--1-0), [202,](#page--1-0) [203](#page--1-0), [207,](#page--1-0) [213](#page--1-0), [217,](#page--1-0) [218](#page--1-0), [219,](#page--1-0) [220](#page--1-0)

Desenvolvimento regional [1,](#page--1-0) [2,](#page--1-0) [4](#page--1-0), [6](#page--1-0), [7,](#page--1-0) [8,](#page--1-0) [11,](#page--1-0) [12](#page--1-0)

Desigualdade social [1](#page--1-0), [147](#page--1-0)

Doenças cardiovasculares [77,](#page--1-0) [78, 79](#page--1-0), [81,](#page--1-0) [83](#page--1-0), [85](#page--1-0)

# **E**

Educação integral [13](#page--1-0), [14,](#page--1-0) [17](#page--1-0), [18,](#page--1-0) [19, 20](#page--1-0), [21,](#page--1-0) [22](#page--1-0), [23](#page--1-0), [24,](#page--1-0) [27](#page--1-0), [28,](#page--1-0) [29, 30](#page--1-0), [31](#page--1-0)

Emprego precário [186](#page--1-0)

Encenação [104,](#page--1-0) [110,](#page--1-0) [112](#page--1-0)

Engajamento [104](#page--1-0), [105](#page--1-0), [107, 110,](#page--1-0) [111,](#page--1-0) [113,](#page--1-0) [114](#page--1-0)

Enunciação [115](#page--1-0), [116](#page--1-0), [118,](#page--1-0) [122](#page--1-0), [123,](#page--1-0) [131](#page--1-0), [132](#page--1-0)

Envelhecimento humano [32,](#page--1-0) [39](#page--1-0)

Equilíbrio [5](#page--1-0), [37,](#page--1-0) [45, 50](#page--1-0), [51,](#page--1-0) [52](#page--1-0), [56](#page--1-0), [57,](#page--1-0) [58](#page--1-0), [60,](#page--1-0) [61, 62](#page--1-0), [63,](#page--1-0) [64](#page--1-0), [65](#page--1-0), [203,](#page--1-0) [213](#page--1-0), [220](#page--1-0)

Escola básica [13,](#page--1-0) [14, 21](#page--1-0), [28](#page--1-0)

Exercício físico [77,](#page--1-0) [78](#page--1-0), [79,](#page--1-0) [85](#page--1-0)

Experiências [13](#page--1-0), [14,](#page--1-0) [23](#page--1-0), [25](#page--1-0), [26,](#page--1-0) [28](#page--1-0), [29, 30,](#page--1-0) [31](#page--1-0), [35, 40,](#page--1-0) [44](#page--1-0), [50,](#page--1-0) [51,](#page--1-0) [52](#page--1-0), [53,](#page--1-0) [55,](#page--1-0) [56](#page--1-0), [57,](#page--1-0) [58,](#page--1-0) [59,](#page--1-0) [60](#page--1-0), [61](#page--1-0), [62,](#page--1-0) [63](#page--1-0), [64,](#page--1-0) [65, 90](#page--1-0), [100,](#page--1-0) [101](#page--1-0), [103](#page--1-0)

# **F**

Federalismo [1](#page--1-0), [10,](#page--1-0) [11](#page--1-0), [12](#page--1-0) Fragmentação [7,](#page--1-0) [9](#page--1-0), [10,](#page--1-0) [52, 65](#page--1-0), [146,](#page--1-0) [147](#page--1-0), [148,](#page--1-0) [153](#page--1-0), [163,](#page--1-0) [164](#page--1-0), [217](#page--1-0)

### **G**

Geografia do envelhecimento [32,](#page--1-0) [34](#page--1-0), [39](#page--1-0) Grupo de Teatro Opinião [104](#page--1-0), [109](#page--1-0)

# **J**

Jovens [15, 33](#page--1-0), [38,](#page--1-0) [89](#page--1-0), [98](#page--1-0), [99,](#page--1-0) [100](#page--1-0), [101,](#page--1-0) [102](#page--1-0), [103,](#page--1-0) [127](#page--1-0), [200,](#page--1-0) [201](#page--1-0), [202](#page--1-0) **M** Marília [145,](#page--1-0) [146, 147, 148](#page--1-0), [149](#page--1-0), [152](#page--1-0), [153](#page--1-0), [154](#page--1-0), [155](#page--1-0), [156, 157, 158,](#page--1-0) [159,](#page--1-0) [160,](#page--1-0) [163, 164](#page--1-0), [165](#page--1-0) Mercado imobiliário [146,](#page--1-0) [149](#page--1-0), [151,](#page--1-0) [152](#page--1-0), [164](#page--1-0) Mercado Municipal [134](#page--1-0), [135,](#page--1-0) [136, 137](#page--1-0), [138,](#page--1-0) [140](#page--1-0), [142,](#page--1-0) [143](#page--1-0), [144,](#page--1-0) [145](#page--1-0) Migração [115](#page--1-0), [116,](#page--1-0) [117,](#page--1-0) [118](#page--1-0), [119](#page--1-0), [121,](#page--1-0) [122](#page--1-0), [128,](#page--1-0) [217](#page--1-0), [218,](#page--1-0) [219](#page--1-0)

#### **P**

Planejamento regional [1](#page--1-0), [4,](#page--1-0) [11](#page--1-0), [12](#page--1-0) Planejamento turístico [134](#page--1-0) PMCMV [146, 149](#page--1-0), [150,](#page--1-0) [151](#page--1-0), [152,](#page--1-0) [153](#page--1-0), [158,](#page--1-0) [159](#page--1-0), [163](#page--1-0) Políticas públicas [1,](#page--1-0) [9,](#page--1-0) [10](#page--1-0), [11,](#page--1-0) [50](#page--1-0), [60](#page--1-0), [61,](#page--1-0) [63, 64](#page--1-0), [67,](#page--1-0) [68,](#page--1-0) [70](#page--1-0), [71](#page--1-0), [75,](#page--1-0) [76](#page--1-0), [84](#page--1-0), [147,](#page--1-0) [148](#page--1-0), [149,](#page--1-0) [150,](#page--1-0) [153](#page--1-0) Prevenção [20,](#page--1-0) [77](#page--1-0), [78](#page--1-0), [82,](#page--1-0) [84](#page--1-0), [98,](#page--1-0) [99, 100](#page--1-0), [103](#page--1-0) Protagonismo [98,](#page--1-0) [103](#page--1-0)

### **R**

Reforma trabalhista [186](#page--1-0), [187,](#page--1-0) [189](#page--1-0), [190,](#page--1-0) [192](#page--1-0), [193](#page--1-0) Representação social da velhice [32](#page--1-0), [34](#page--1-0)

# **S**

Saberes [29](#page--1-0), [35](#page--1-0), [50,](#page--1-0) [51](#page--1-0), [52,](#page--1-0) [53,](#page--1-0) [55](#page--1-0), [56,](#page--1-0) [57](#page--1-0), [58](#page--1-0), [60,](#page--1-0) [61](#page--1-0), [62,](#page--1-0) [63,](#page--1-0) [64](#page--1-0), [65,](#page--1-0) [101](#page--1-0) Segregação [146](#page--1-0), [147,](#page--1-0) [150](#page--1-0), [155,](#page--1-0) [156](#page--1-0), [163,](#page--1-0) [165](#page--1-0) Semiótica do discurso [115](#page--1-0), [116](#page--1-0), [118,](#page--1-0) [121](#page--1-0), [132](#page--1-0)

# **T**

Taxas [117](#page--1-0), [166,](#page-11-0) [169](#page-14-1), [170,](#page-15-0) [173](#page-18-1), [175,](#page-20-0) [176](#page-21-1), [178,](#page-23-2) [179](#page-24-0), [181](#page-26-1), [184](#page-29-1) Tempos-espaços educativos [13](#page--1-0)

Tesouro direto [166](#page-11-0), [167,](#page-12-0) [168](#page-13-0), [169,](#page-14-1) [170](#page-15-0), [171,](#page-16-1) [173](#page-18-1), [174,](#page-19-1) [175,](#page-20-0) [176](#page-21-1), [177,](#page-22-1) [179](#page-24-0), [180,](#page-25-0) [181](#page-26-1) Títulos públicos [166,](#page-11-0) [167](#page-12-0), [168,](#page-13-0) [169](#page-14-1), [170,](#page-15-0) [171](#page-16-1), [175,](#page-20-0) [179](#page-24-0), [180,](#page-25-0) [181](#page-26-1), [183,](#page-28-3) [185](#page-30-0) Trabalho intermitente [186,](#page--1-0) [187](#page--1-0), [188,](#page--1-0) [189, 190](#page--1-0), [191, 192](#page--1-0), [193](#page--1-0) Tributos [166,](#page-11-0) [170](#page-15-0), [172,](#page-17-3) [173](#page-18-1), [177,](#page-22-1) [184](#page-29-1)

#### **V**

Vulnerabilidade [33, 98](#page--1-0), [128,](#page--1-0) [198](#page--1-0)

# Contribuições das CIÊNCIAS HUMANAS

# para a sociedade

- www.atenaeditora.com.br
- contato@atenaeditora.com.br

- @ @atenaeditora
- Fl www.facebook.com/atenaeditora.com.br

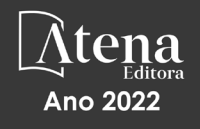

# Contribuições das **CIÊNCIAS HUMANAS**

# para a sociedade

- www.atenaeditora.com.br
- contato@atenaeditora.com.br
- @ @atenaeditora
- **1** www.facebook.com/atenaeditora.com.br

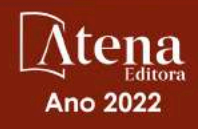